*x*

=

L

*0*

*1*

Í.  $\mathbf{I}$ 

 $\mathsf{L}$ L L *y*

Ł ).  $\lfloor$ 

*0 1*

L Í. t

*1 0*

 $\rightarrow y =$ 

*y*

 $\rightarrow y =$ 

#### *Cilc per tutti gli appunti ( AUTOMAZIONE – TRATTAMENTI TERMICI ACCIAIO – SCIENZA delle COSTRUZIONI…)*

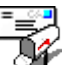

 **e-mail per suggerimenti**

## **6 FUNZIONI DI VARIABILI BINARIE**

#### **6.1 Definizione**

La funzione *y=f(x)* ad una sola variabile binaria è una grandezza che può assumere i due valori *0,1*a seconda dei valori *0,1* assunti dalla variabile indipendente *x*.

*y=f(x)*

La funzione si esprime con una tabella, detta tabella della *verità,* nella quale, accanto alle combinazioni dei valori della variabile *x*, vengono riportati i valori assunti dalla funzione *y=f(x)* *fig.6.1*

La tabella della verità, riportata qui accanto, esprime una particolare funzione binaria ad una sola variabile *x*, ed esprime che per *x=0* la *y=1* , per *x=1* risulta *y=0*. x y 0 1 1 0

In totale vi sono  $2^2=4$  possibili funzioni  $y=f(x)$  di una variabile binaria che si possono verificare combinando i due possibili valori  $1,0$  della variabile x con i due valori  $0,1$  che può assumere la variabile dipendente *y*.

Infatti ognuno dei due valori *0,1* della x si possono combinare con gli altri due della y, ottenendo  $2x2 = 2^2 = 4$  combinazioni possibili.

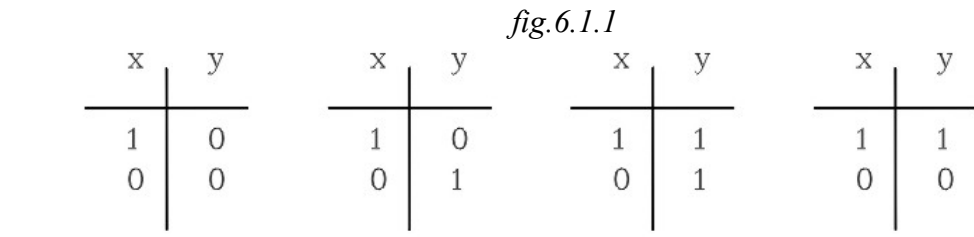

#### **6.2 Funzioni di più variabili binarie.** *fig.6.2*

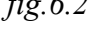

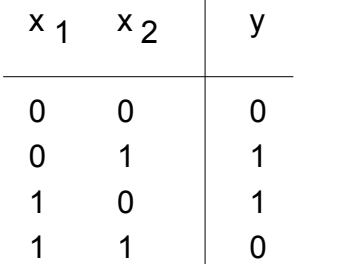

 $\overline{1}$ 

La funzione  $y=f(x_1, x_2, x_3, \ldots, x_n)$  di più variabili binarie  $x_1, x_2, \ldots, x_n$  è una grandezza che può assumere uno dei due valori *0,1* a seconda delle combinazioni degli stessi valori *0,1* assunti dalle variabili indipendenti  $x_1, x_2, \ldots, x_n$ , secondo un certo criterio stabilito e riportato in una tabella, detta *"della verità".*

Si consideri così una funzione di due variabili binarie *y=f(x1 ,x2 )*. 0 1

Una possibile funzione è quella riportata qui accanto nella tabella della verità, nella quale, in corrispondenza delle possibili combinazioni dei valori assunti da x<sub>1</sub>, x<sub>2</sub>, sono riportati i relativi valori di y.

Se le variabili binarie sono *n (x<sub>1</sub>,x<sub>2</sub>,...x<sub>n</sub>)*, potendo ciascuna di esse assumere i due valori  $\alpha$ , *"0,1"*, il numero totale di disposizioni possibili sono  $2x2x2...=2^n$  pari al prodotto di n volte *2*.

Occorre inoltre osservare che la funzione, a sua volta, può assumere per ogni disposizione delle variabili, i due valori *0,1*; per cui il numero di funzioni possibili sarà *( 2 ) 2 n* .

Con tre variabili  $x_1, x_2, x_3$  le possibili disposizioni delle tre variabili sono  $2^3 = 8$ .

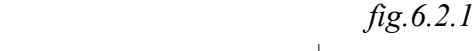

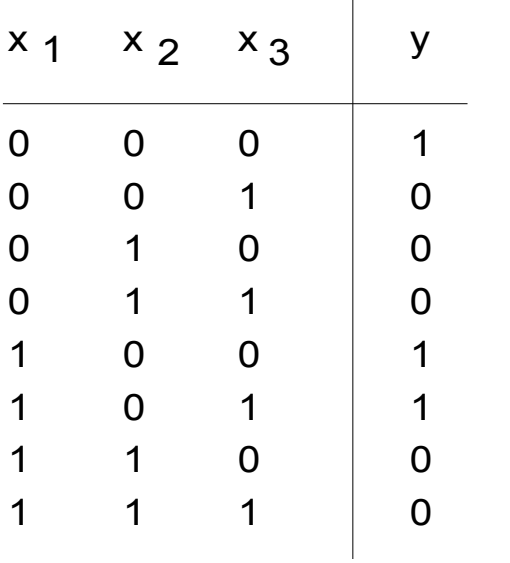

Per scrivere tutte le combinazioni possibili delle tre variabili che possono assumere i due valori *0,1*, si proceda nella seguente maniera:

Si parta dall'ultima variabile  $x_3$  che può assumere i due valori *0,1* 0 1

La coppia di valori "*0,1"* si può combinare con " $\theta$ " o con "*1*" della variabile  $x_2$ . Per cui alla sinistra della coppia di valori "0,1" della variabile *x3* porremo prima "*0" (per tutti e due i valori)* e poi "*1"*

L'introduzione della variabile  $x_l$  che può assumere i due valori *"0,1"* raddoppia le combinazioni già determinate. Quindi si riscrivono le stesse combinazioni, con, a sinistra, per la prima metà il valore *"0"* e poi e per l'altra il valore *"1"*

Se vi fosse un'altra variabile si raddoppiano le combinazioni già determinate, e per la metà si combinano con il valore *"0"* e l'altra con il valore "*1*"

## **6.3 Funzione elementare**

Si definisce funzione elementare quella che assume valore 1 per una sola combinazione delle variabili x<sub>1</sub>,x<sub>2</sub>...x<sub>n</sub>.

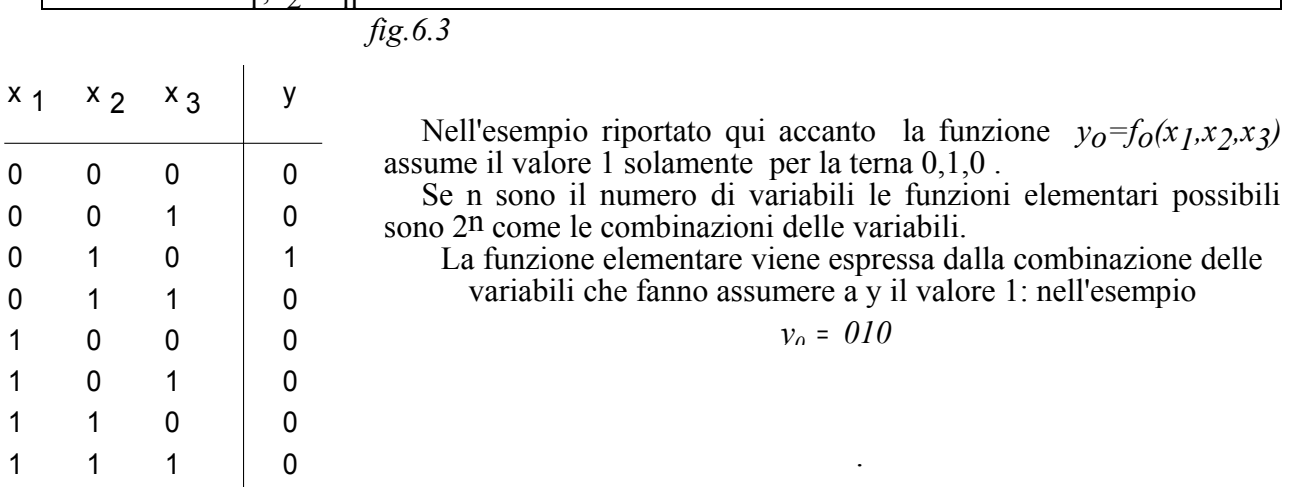

## **6.4 OPERAZIONI SULLE VARIABILI BINARIE**

Sulle variabili binarie si possono definire delle operazioni dette *"operazioni logiche"*, che possono mutuarsi da quelle già definite per il sistema binario, adattato alla interpretazione del funzionamento di circuito logici a contatti; per i quali, per esempio, la somma logica *"1+1=1"* è differente da quella sui numeri binari, dove *"1+1=0"*.

Sono stati costruiti dei componenti di diversa natura: elettrica, pneumatica..., che realizzano, sui segnali di ingresso, le operazioni logiche che vengono qui di seguito definite.

A tali componenti viene dato il nome di porte logiche.

## **OPERAZIONI LOGICHE**

#### **6.4.1 Operazione NOT**

È l'operazione che inverte lo stato della variabile di ingresso, nel senso che :

$$
si - \frac{si\,trasforma\,in}{\underline{u}} - \rightarrow no
$$
\n
$$
1 - \frac{si\,trasforma\,in}{\underline{u}} - \rightarrow 0
$$
\n
$$
0 - \frac{sitrasforma\,in}{\underline{u}} - \rightarrow 1
$$
\n
$$
aperto - \frac{si\,trasforma\,in}{\underline{u}} - \rightarrow chiuso
$$
\n
$$
chiuso - \frac{si\,trasforma\,in}{\underline{u}} - \rightarrow aperto
$$

*fig.6.5*

 $\mathbf{x}$ 

Così se **x** è la variabile di ingresso, l'operazione **NOT** inverte il suo stato che si indica con  $\bar{x}$ , e si legge *(x negato)*.

| Table 11a della verità |                  |           |               |                    |
|------------------------|------------------|-----------|---------------|--------------------|
| x                      | $y=\overline{x}$ | $fig.6.4$ |               |                    |
| 0                      | 1                | $x = 1$   | $\Rightarrow$ | $\overline{x} = 0$ |
| 1                      | 0                | $x = 0$   | $\Rightarrow$ | $\overline{x} = 1$ |

In questa prima parte, si assumerà come modello, per la realizzazione pratica delle operazioni logiche, quello che si riferisce ai circuiti a contatti. In questi viene indicato con *x* un contatto normalmente aperto; allora

quello normalmente chiuso *è il negato di x* e sarà indicato con *x* . Il blocco logico si può indicare in diverse maniere. Vi è una simbologia europea e una americana.

#### **Simbologia europea**

Il blocco logico **NOT** è indicato con i seguenti simboli equivalenti:

*fig6.6*

*Simbologia americana*

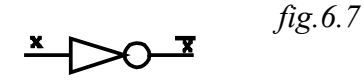

Occorre notare che nei circuiti cablati un contatto è comandato da un relè che può essere eccitato o diseccitato. Quando il relè si eccita cambia lo stato del contatto: se esso, a riposo, era chiuso si apre, se era aperto si chiude.

 Il contatto normalmente aperto, indicato con *x* viene denominato *"contatto di lavoro"* : perché esso si chiude quando il relè è eccitato.

Il contatto normalmente chiuso, indicato con  $\bar{x}$ , viene detto *contatto di riposo*: perché esso è chiuso quando il relè è diseccitato e si apre quando viene eccitato.

È evidente che operando di seguito due operazioni *NOT* si ottiene la grandezza di ingresso non invertita:

*x* <sup>=</sup> *x*

Per comodità di rappresentazione i contatti si indicheranno con i seguenti simboli : *fig.6.8*

Contatto normalmente aperto o di lavoro.

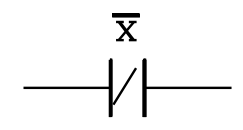

Contatto normalmente chiuso o di riposo.

#### **Puntualizzazione sulla interpretazione fisica di una variabile binaria**

La variabile binaria x<sub>i</sub> può rappresentare una grandezza, parametro, proposizione che ha la possibilità di assumere due stati opposti:

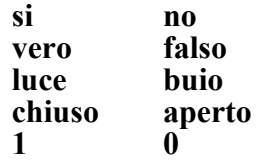

Per ora ci si riferisce alle due condizioni opposte che può assumere il contatto di un relè *fig.6.9*

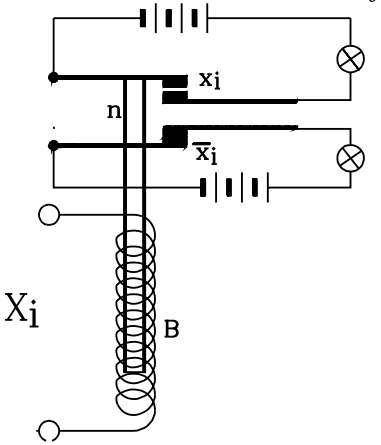

Nella figura è schematizzato un relè meccanico che comanda due contatti: uno normalmente aperto, e l'altro normalmente chiuso.

La bobina *Xi* può essere eccitata da un segnale elettrico, che genera un campo magnetico, il quale risucchia il nucleo ferromagnetico, spinto verso l'alto da una molla, non rappresentata in figura.

Si è indicata con *Xi* la bobina del relè e, con la stessa lettera minuscola *xi* il segnale di eccitazione, che può assumere i due valori:  $x_i=1$  *(eccitazione attivata)*  $x_i=0$  *(eccitazione nulla)*.

I contatti comandati dalla bobina si indicheranno in due modi diversi a seconda che si tratti di un contatto normalmente aperto o normalmente chiuso.

#### 1 - **Contatto normalmente aperto**

*fig6.10*

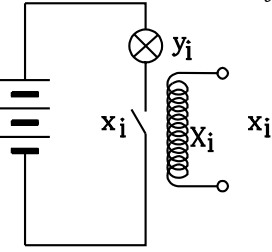

È un contatto che risulta aperto quando la bobina non è eccitata e si chiude nell'eccitazione di essa.

Il segnale di comando  $x_i$  inviato alla bobina, determina una diversa uscita  $y_i$ , che nel caso di figura è data dall'accensione della lampada. Si ha la funzione:

$$
y_i = f(x_i)
$$

che dipende dal tipo di contatto.

Nel caso di contatto normalmente aperto, quando la bobina *Xi* è diseccita, e quindi il segnale di comando risulta " $x_i = 0$ ", il relativo contatto  $x_i$  è aperto e la lampada risulta spenta:  $y_i = 0$ . Quando, invece, la bobina viene eccita, il segnale di comando risulta  $x_i = l$ <sup>"</sup>, il relativo contatto  $x_i$  si chiude e la lampada si accende:  $y_i = \overline{I}$ .

Il *contatto normalmente aperto* risulta dello stesso stato logico del segnale di comando: si *chiude (xi=1)* in presenza del segnale di comando e in assenza di questo *si apre*.

Per questo motivo il contatto normalmente aperto si indica con la stessa lettera minuscola  $x_i$ del segnale di comando.

Nelle funzioni binarie lo *stato logico significativo* di una variabile si riferisce alla sua condizione che porta l'uscita allo stato logico 1. Per un contatto normalmente aperto ciò corrisponde a  $x_i = I$ 

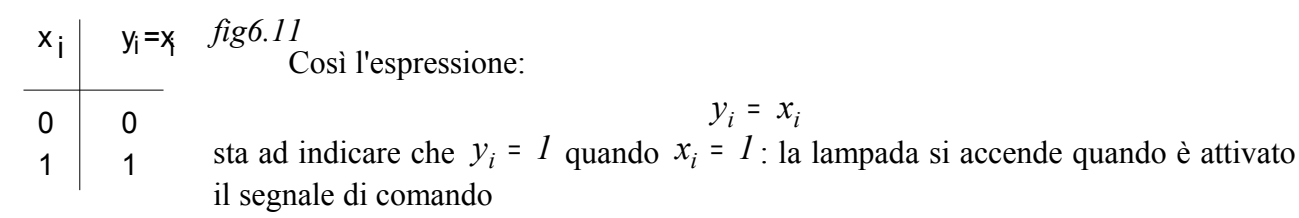

## 2 - **Contatto normalmente chiuso**

 $\overline{x}_i$ 

*fig.6.12*

È un contatto che risulta chiuso quando la bobina non è eccitata e si apre nell'eccitazione di essa.

La funzione  $y_i = f(x_i)$ , dipendente dal segnale di eccitazione  $x_i$ della bobina, porta a risultati opposti a quelli ottenuti nel precedente caso: quando la bobina *Xi* è diseccita, e quindi il segnale di comando risulta " $x_i = 0$ ", il relativo contatto  $x_i$  è chiuso e la lampada risulta accesa:  $y_i = 1$ . Quando, invece, la bobina viene eccita, il segnale di

comando risulta " $x_i = I$ ", il relativo contatto  $x_i$  si apre e la lampada si spegne:  $y_i = 0$ .

Il contatto normalmente chiuso risulta nello stato logico opposto a quello del segnale di comando: il contatto è chiuso  $(x_i=1)$  in assenza del segnale di comando  $(x_i=0)$ , in presenza di esso si apre

Il contatto normalmente chiuso è nello stato logico negato del segnale di eccitazione <sup>x</sup> <sup>i</sup> *(di comando)* della bobina. Per questo il contatto normalmente chiuso viene indicato con lo stesso simbolo del segnale di eccitazione, sormontato da un trattino, indicante la negazione  $\overline{x}$ 

Nelle funzioni binarie lo stato logico significativo di una variabile si riferisce alla sua condizione che porta l'uscita allo stato logico 1. Per un contatto normalmente chiuso ciò corrisponde a  $x_i = 0 \implies \overline{0} = 1$ 

 $x_i$  |  $y_i = \overline{x}_i$  *fig6.13* Così l'espressione: 0 1 1  $\Omega$ 

$$
y_i = \bar{x}_i
$$

corrisponde all'operazione *NOT***.** Sta ad indicare che  $y_i = I$  quando  $x_i = 0$ : la lampada è accesa in assenza del segnale di comando.

*Concludendo:*

 *fig.6.14* x i

In presenza di un contatto normalmente aperto, nella funzione binaria  $y_i = x_i$  lo stato logico significativo della variabile binaria è 1, perché il contatto è chiuso e risulta  $y_i = 1$  quando la bobina è eccitata In presenza di un contatto normalmente chiuso, nella funzione binaria  $y_i = \overline{x_i}$  lo stato logico significativo della variabile binaria è *0*, perché il contatto è chiuso, e risulta *y<sup>i</sup>* <sup>=</sup> *1*, quando la bobina non è eccitata: quando  $x_i = 0 \implies \overline{x}_i = 1$ 

Si consideri l'esempio di figura.

x<sub>i</sub>

In questa non sono indicate le bobine di eccitazione ma solamente i contatti da esse comandati. Ciò si effettuerà nei *circuiti combinatori* , nei quali la funzione binaria, detta anche *funzione di trasmissione*, non dipende né dal tempo né dalla sequenza dei segnali di comando, ma solamente dalla combinazione dei loro valori binari.

La lampada  $y$  si accende " $y = 1$ " quando:

*fig.6.15*

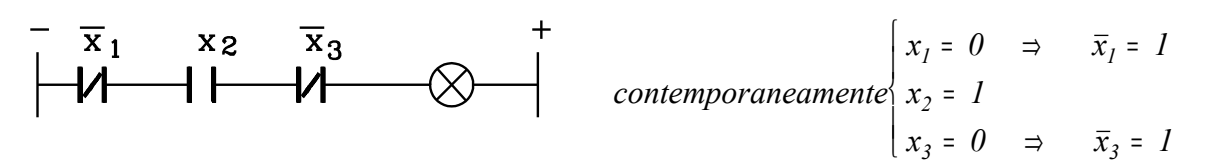

## **6.4.2 OPERAZIONE LOGICA AND prodotto logico**

Il prodotto logico tra due variabili coincide con il prodotto di numeri binari

*fig.6.16*

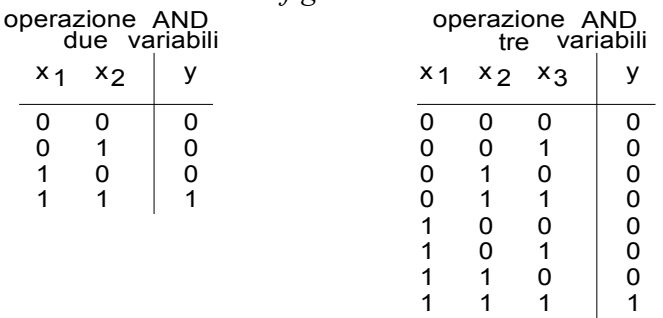

Siano "x<sub>1</sub>, x<sub>2</sub>, x<sub>3</sub>...x<sub>n</sub>" n variabili binarie. Si definisce operazione logica *AND* o prodotto logico, operato sulle *n* variabili, quella operazione, indicata con:

$$
y = x_1 \cdot x_2 \cdot x_3 \dots x_n
$$
che dà come risultato 1 solamente se tutti i termini da x<sub>1</sub> a x<sub>n</sub> hanno il valore 1.

\n
$$
x_1 = x_2 = x_3 = \ldots = x_n = 1
$$
\n

\n\n $y = \n \begin{bmatrix}\n 1 & 1 \\
 1 & 1 \\
 2 & 3\n \end{bmatrix}\n = \n \begin{bmatrix}\n x_1 \\
 x_2 \\
 x_3\n \end{bmatrix}\n = \n \begin{bmatrix}\n x_1 \\
 x_2 \\
 x_3\n \end{bmatrix}\n = \n \begin{bmatrix}\n x_1 \\
 x_2 \\
 x_3\n \end{bmatrix}\n = \n \begin{bmatrix}\n x_1 \\
 x_2 \\
 x_3\n \end{bmatrix}\n = \n \begin{bmatrix}\n x_1 \\
 x_2 \\
 x_3\n \end{bmatrix}\n = \n \begin{bmatrix}\n x_1 \\
 x_2 \\
 x_3\n \end{bmatrix}\n = \n \begin{bmatrix}\n x_1 \\
 x_2 \\
 x_3\n \end{bmatrix}\n = \n \begin{bmatrix}\n x_1 \\
 x_2 \\
 x_3\n \end{bmatrix}\n = \n \begin{bmatrix}\n x_1 \\
 x_2 \\
 x_3\n \end{bmatrix}\n = \n \begin{bmatrix}\n x_1 \\
 x_2 \\
 x_3\n \end{bmatrix}\n = \n \begin{bmatrix}\n x_1 \\
 x_2 \\
 x_3\n \end{bmatrix}\n = \n \begin{bmatrix}\n x_1 \\
 x_2 \\
 x_3\n \end{bmatrix}\n = \n \begin{bmatrix}\n x_1 \\
 x_2 \\
 x_3\n \end{bmatrix}\n = \n \begin{bmatrix}\n x_1 \\
 x_2 \\
 x_3\n \end{bmatrix}\n = \n \begin{bmatrix}\n x_1 \\
 x_2 \\
 x_3\n \end{bmatrix}\n = \n \begin{bmatrix}\n x_1 \\
 x_2 \\
 x_3\n \end{bmatrix}\n = \n \begin{bmatrix}\n x_1 \\
 x_2 \\
 x_3\n \end{bmatrix}\n = \n \begin{bmatrix}\n x_1 \\
 x_2 \\
 x_3\n \end{bmatrix}\n = \n \begin{bmatrix}\n x_1 \\
 x_2 \\
 x_3\n \end{bmatrix}\n = \n \begin{bmatrix}\n x_1 \\
 x_2 \\
 x_3\n \end{bmatrix}\n = \n \begin{bmatrix}\n x_1 \\
 x_2 \\
 x_3\n \end{bmatrix}\n = \n \begin{bmatrix}\n x_1 \\
 x_2 \\
 x_3\n \end{bmatrix}\n = \n \begin{bmatrix}\n x_1 \\
 x_2 \\
 x_3\n \end{bmatrix}\n = \n \begin{bmatrix}\n x_1 \\
 x_2$ 

In tutti gli altri casi, nei quali uno o più variabili hanno valore logico *0*, il prodotto logico dà come risultato *0*

## **6.4.2.1 Simbolo dell'operazione logica AND**

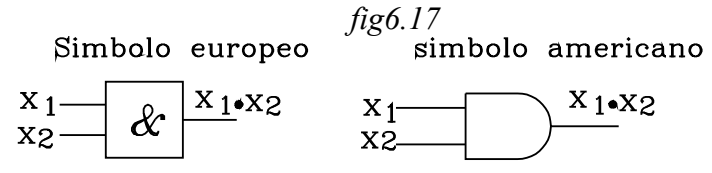

#### **6.4.2.2 Interpretazione circuitale**

Considerando la variabile  $x_i$  come la condizione di un contatto di una bobina, l'operazione *AND* corrisponde ad una inserzione in serie:

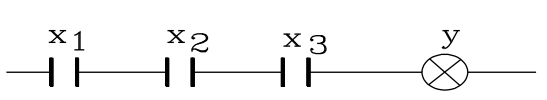

*fig.6.18*

Infatti, nello schema di figura, l'uscita *y* assumerà lo stato logico *1 (si accenderà la lampada)* solamente quando i tre contatti normalmente aperti  $x_1, x_2, x_3$ , contemporaneamente, si chiuderanno:  $x_1 = I x_2 = I x_3 = I$  e si scrive

 $y = x_1 \cdot x_2 \cdot x_3$ 

In generale, operando l'operazione *AND* su due segnali, si ha l'uscita allo stato logico 1 solamente quando entrambi i segnali sono allo stato logico 1

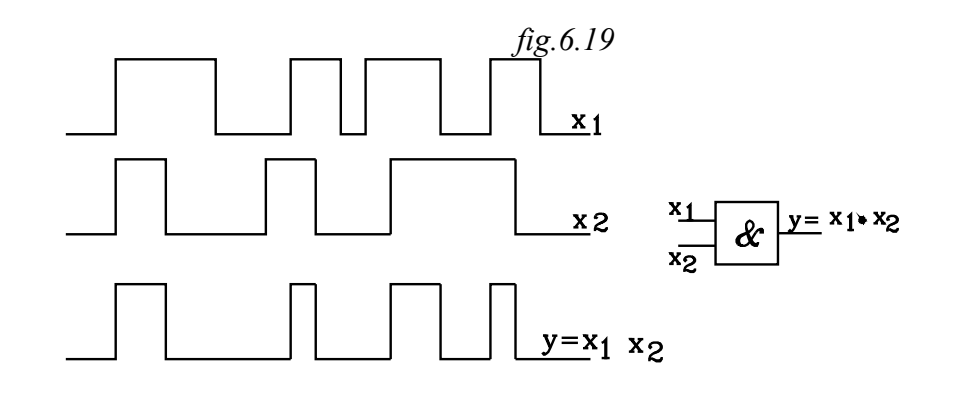

Esempio

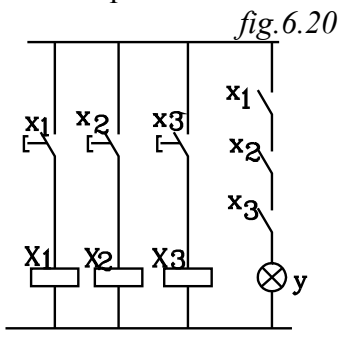

I pulsanti  $x_1, x_2, x_3$  eccitano le bobine dei relè  $X_1 X_2 X_3$  le quali chiudono ,rispettivamente, i contatti *x<sub>1</sub> x<sub>2</sub> x<sub>3</sub>*. Questi sono in serie tra loro e la funzione di trasmissione è:

 $y = x_1 \cdot x_2 \cdot x_3$ 

quindi la lampada *y* si accende quando contemporaneamente i tre contatti si chiudono **:**

$$
x_1 = x_2 = x_3 = 1
$$

e risulta

$$
y = I \cdot I \cdot I = I
$$

 *fig.6.21* Per brevità, riferendosi all'operazione *AND*, il circuito si  $x2$  $x_1$ schematizzerà indicando solamente i contatti, senza rappresentare le bobine di eccitazione.

## **6.4.3 OPERAZIONE OR somma logica**

Siano "x<sub>1</sub>, x<sub>2</sub>, x<sub>3</sub>, ...,x<sub>n</sub>" *n* variabili binarie. Si definisce operazione *OR* o somma logica operata sulle n variabili quella operazione indicata:

 $y = x_1 + x_2 + x_3 + \ldots + x_n$ 

che assume il valore y=1 quando almeno una variabile ha valore 1. La y assume il valore y=0 solamente se tutte le variabili hanno valore 0

#### **Rammentando la somma di numeri binari**

 *1+0=1*  $(l+1)=l$  $0+0=0$  *1+1=0 con riporto di 1 a livello superiore*

Si osservi che:

Nell'algebra binaria la somma *1+1=0* nell'ordine *2<sup>0</sup>* e si riporta 1 nell'ordine *21*.

*Nella operazione logica OR si pone 1+1=1*

Le tabelle della verità per due e tre variabili sono le seguenti:

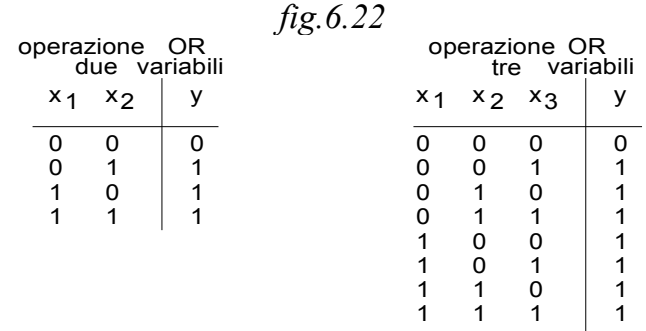

## **Simbolo dell'operazione logica OR**

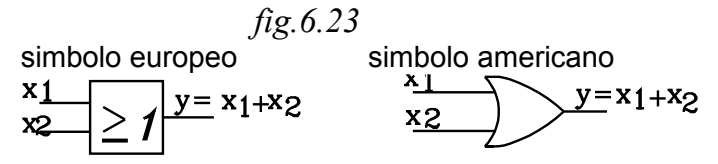

## **Interpretazione dell'operazione OR nei circuiti a contatti**

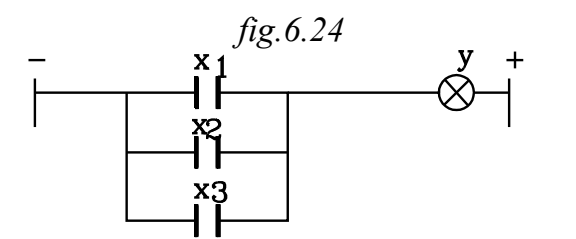

L'operazione *OR* riferita a circuiti a contatti equivale ad una inserzione in parallelo:

Infatti in tal caso la lampada si accende  $y=1$  per uno qualsiasi dei contatti che si chiude  $x_i = 1$ 

La funzione binaria di trasmissione è

$$
y = x_1 + x_2 + x_3
$$

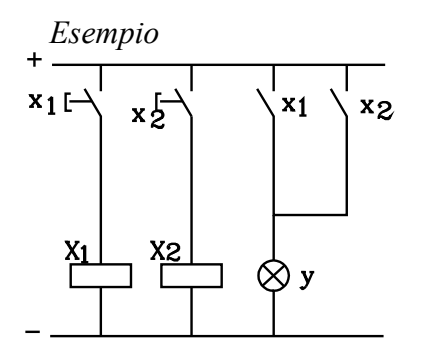

fig.6.25

I pulsanti  $x_1$  *e x<sub>2</sub>* eccitano le due bobine  $X_1$   $X_2$ . *corrispondenti contatti sono in parallelo alla lampada, per cui essa si accende quando uno qualsiasi di essi si chiude e si eccita la relativa bobina:*

*La funzione binaria di trasmissione è*

*y=x1+x2*

*Esercizi 1- Rappresentare la seguente operazione logica*

$$
y = x_1 + x_2 + x_3
$$

*È una operazione logica OR*

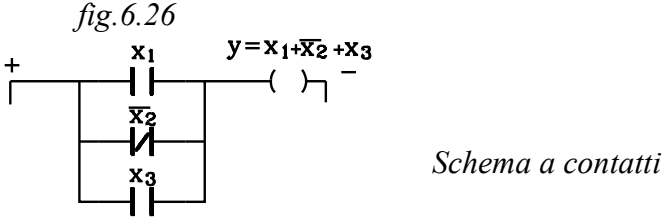

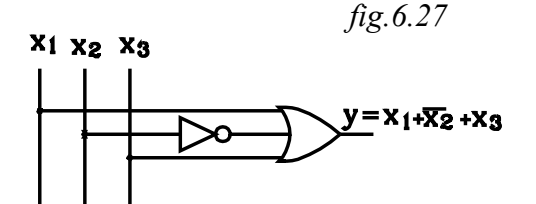

Schema logico: Il segnale <sup>x</sup> <sup>2</sup> *deve essere negato attraverso l'operazione NOT prima di essere inviato nell'OR*

*2- Rappresentare la seguente operazione logica*

$$
y = \overline{x_1} \cdot \overline{x_2} \cdot x_3
$$

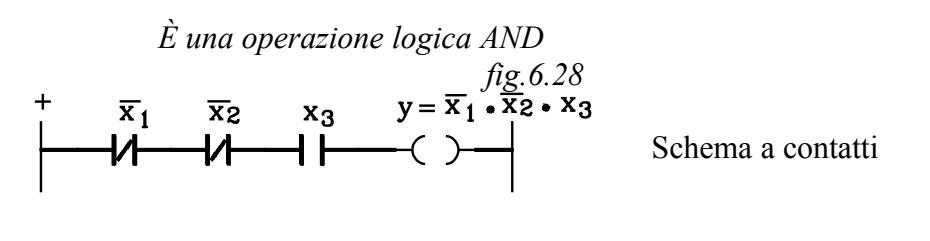

 $x_1 x_2 x_3$  fig.6.29  $y = \overline{x}_1 \cdot \overline{x}_2 \cdot x_3$ 53Y.

Schema logico:

Il segnali  $x_1$  *e*  $x_2$  *debbono essere negati attraverso l'operazione NOT prima di essere inviati nell'OR*

## **6.5 PROPRIETÀ DELLE OPERAZIONI LOGICHE**

#### **6.5.1 Proprietà dell'operazione AND**

Per comprendere agevolmente le proprietà riguardanti le operazioni logiche conviene riferirsi alla interpretazione dei circuiti a contatti.

L'operazione *AND* si interpreta come la serie di contatti, ciascuno dei quali rappresenta una variabile binaria. Il segnale di ingresso va in uscita solamente quando tutti i contatti sono chiusi

*fig.6.30*

$$
\begin{array}{c}\nX_1 \quad X_2 \quad X_3 \\
\hline\n\end{array}\n\qquad\n\qquad\n\begin{array}{c}\nX_2 \quad X_3 \quad \mathcal{Y} \\
\hline\n\end{array}\n\qquad\ny = x_1 \cdot x_2 \cdot x_3 \quad (6.5.1.1)
$$

Dalla interpretazione circuitale è facile comprendere le seguenti proprietà

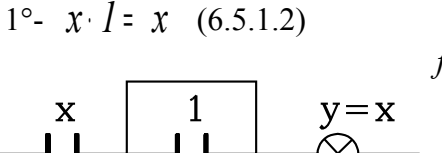

*fig.6.31*

Nella serie del contatto *x* con il contatto in permanenza chiuso, quindi costantemente allo stato logico *1*, l'uscita dipende solo dal contatto *x*.

Infatti l'uscita  $y = x \cdot l$  assume gli stessi valori logici della **x** 

$$
per x = 0 \Rightarrow 0 \cdot 1 = 0
$$
  

$$
per x = 1 \Rightarrow 1 \cdot 1 = 1
$$

2°  $x \cdot \theta = \theta \quad (6.5.1.3)$ 

 *fig.6.32* La serie di contatto x con uno costantemente aperto,  $\Omega$  $v = 0$ quindi allo stato logico *0*, dà in uscita un segnale nullo,  $1 \;1$ qualunque sia il valore della *x*.

Infatti, qualunque sia lo stato del contatto *x*, l'altro contatto in serie è in permanenza aperto, la corrente non può raggiungere la lampada che rimarrà sempre spenta: *y=0*

$$
per x = 0 \Rightarrow 0.0 = 0
$$

$$
per \ x = 1 \quad \Rightarrow \quad 1 \cdot 0 = 0
$$

In generale, in un prodotto logico, basta che una variabile binaria si *0*, perché lo sia anche il suo risultato. Ciò è facilmente spiegabile, pensando che, in una serie, basta che un contatto sia aperto perché si interrompa la continuità elettrica, che blocca il passaggio di corrente verso l'uscita *y*

 $y = x_1 \cdot x_2 \cdot ... \cdot 0 \cdot ... \cdot x_n = 0$ 

3-  $\bar{x}$   $\bar{x}$  = 0 (6.5.1.4)

Il prodotto logico di una variabile *x* per il suo negato  $\bar{x}$  è nullo *fig.6.33*

Dott. Ing Paolo Serafini

Il prodotto logico corrisponde alla serie di un contatto normalmente aperto  $x$  con un contatto  $\bar{x}$  normalmente chiuso, comandati da una stessa bobina *X* . Ne viene che, in questa serie, quando un contatto è chiuso l'altro è aperto e viceversa,

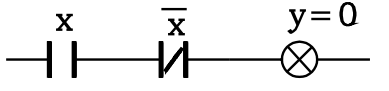

ottenendo sempre una interruzione della continuità elettrica e la lampada rimarrà sempre spenta: il segnale in uscita sarà sempre nullo.

$$
per \ x = 0 \quad \Rightarrow \qquad x \cdot \overline{x} = 0 \cdot \overline{0} = 0 \cdot 1 = 0
$$
\n
$$
per \ x = 1 \quad \Rightarrow \qquad x \cdot \overline{x} = 1 \cdot \overline{1} = 1 \cdot 0 = 0
$$

 $4^{\circ}$   $x \cdot x = x \quad (6.5.1.5)$ 

Il prodotto corrisponde alla serie di due contatti *x* uguali, comandati dalla stessa bobina *X*. Ne viene che o sono tutti e due aperti oppure chiusi; si comportano come un unico contatto *x*.

$$
per x = 0 \Rightarrow x \cdot x = 0 \cdot 0 = 0
$$
  

$$
per x = 1 \Rightarrow x \cdot x = 1 \cdot 1 = 1
$$

*fig.6.35*

5°  $x_1 \cdot x_2 = x_2 \cdot x_1$  (6.5.1.6)

Vale la proprietà commutativa. Risulta indifferente nella serie di contatti l'ordine secondo cui questi si succedono dall'ingresso all'uscita

6°-  $x_1 \cdot x_2 \cdot x_3 = (x_1 \cdot x_2) \cdot x_3$  (6.5.1.7) Vale la proprietà associativa

#### **6.5.2 Proprietà dell'operazione OR**

L'operazione logica *OR*, come si è detto, si può interpretare come il parallelo di contatti, ciascuno dei quali rappresenta una variabile binaria. Da questa interpretazione facilmente si comprendono le seguenti proprietà

$$
1^{\circ} - x_1 + x_2 + x_3 + \dots + 1 + x_n = 1 \quad (6.5.2.1)
$$

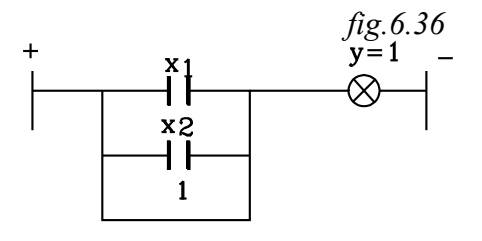

Una somma logica di variabili binarie risulta uguale a *1* quando uno o più variabili sono allo stato logico *1*. Ciò è spiegabile, pensando che in un parallelo si ha in uscita il segnale di ingresso *y=1*, quando uno qualunque dei contatti risulta chiuso, indipendentemente dalle condizioni degli altri.

Si ha quindi:

$$
x+I=I
$$

 $2^{\circ}$ -  $x + \theta = x$  (6.5.2.2)

Il contatto in parallelo alla **x** è sempre aperto *(stato logico 0)*; quindi l'uscita dipende solamente da x e ne assume gli stessi risultati

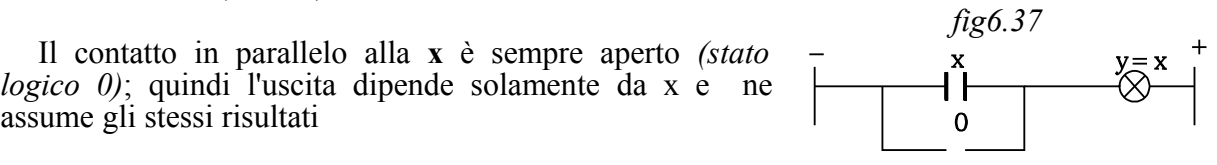

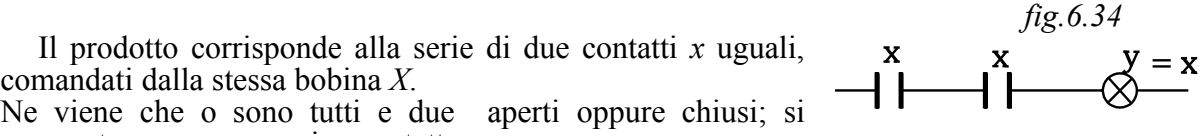

$$
per x = 0 \Rightarrow 0 + 0 = 0
$$
  

$$
per x = 1 \Rightarrow 1 + 0 = 1
$$

 $3^{\circ}$ -  $x + x = x$  (6.5.2.3)

la somma logica corrisponde al parallelo di due contatti *x* uguali, comandati dalla stessa bobina *X*. Ne viene che: o sono tutti e due aperti oppure chiusi; essi si comportano come un unico contatto *x*

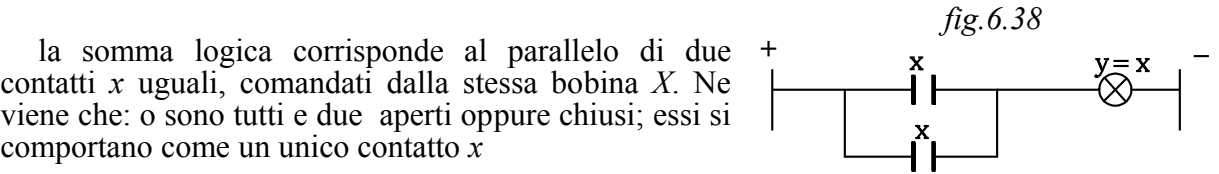

 $4^{\circ}$ -  $x + \bar{x} = 1$  (6.5.2.4)

La somma logica di una variabile binaria *x* con il suo negato  $\bar{x}$  è uguale a *l* 

 $\ddot{}$ 

In questo caso la somma logica corrisponde al parallelo tra due contatti, comandati dalla stessa bobina *X*, uno normalmente chiuso e l'altro normalmente aperto. Ne viene che, quando un contatto è aperto l'altro è chiuso e viceversa; quindi, nel parallelo, sarà sempre assicurata la continuità elettrica, che porta il segnale in uscita y=1 (lampada accesa)

*fig6.39*

5°- 
$$
x_1 + x_2 = x_2 + x_1
$$
 (6.5.2.5)  
La proprietà commutativa risulta ovvia

6°- 
$$
x_1 + x_2 + x_3 = (x_1 + x_2) + x_3
$$
 (6.5.2.6)  
Vale la proprietà associativa

7°- 
$$
x_1 \cdot x_2 + x_1 \cdot x_3 = x_1(x_2 + x_3)
$$
 (6.5.2.7)

Vale la proprietà distributiva della somma rispetto al prodotto e viceversa.

Le due espressioni al primo e al secondo membro sono uguali se risulta uguale la tabella della verità

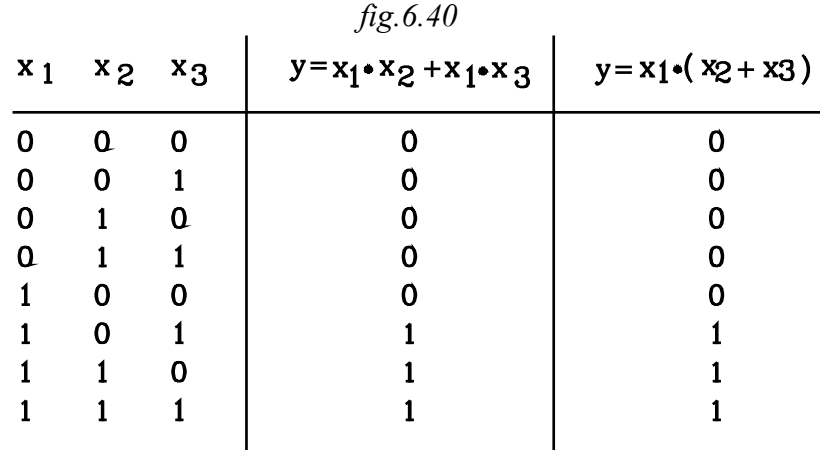

Infatti. come si può notare , per tutte le combinazioni possibili delle variabili binarie, le due espressioni al primo e secondo membro danno lo stesso risultato

#### **6.6 Espressione algebrica "somma - prodotto" di una funzione binaria**

Data una funzione di n variabili binarie  $x_1, x_2, x_3, ..., x_n$ , essa può assumere il valore 1 per un numero di combinazioni  $p \leq 2^n$ 

Ricordiamo che una funzione semplice  $y_0$  è quella che assume valore 1 per una sola combinazione delle n variabili.

La funzione *y=f(x<sup>1</sup> ,x2 ...x<sup>n</sup> )* può essere espressa come somma di funzioni semplici; dalla somma, cioè, delle combinazioni tra le x<sub>i</sub> che rendono y=1:

$$
y = \sum_{i} y_{0i}
$$

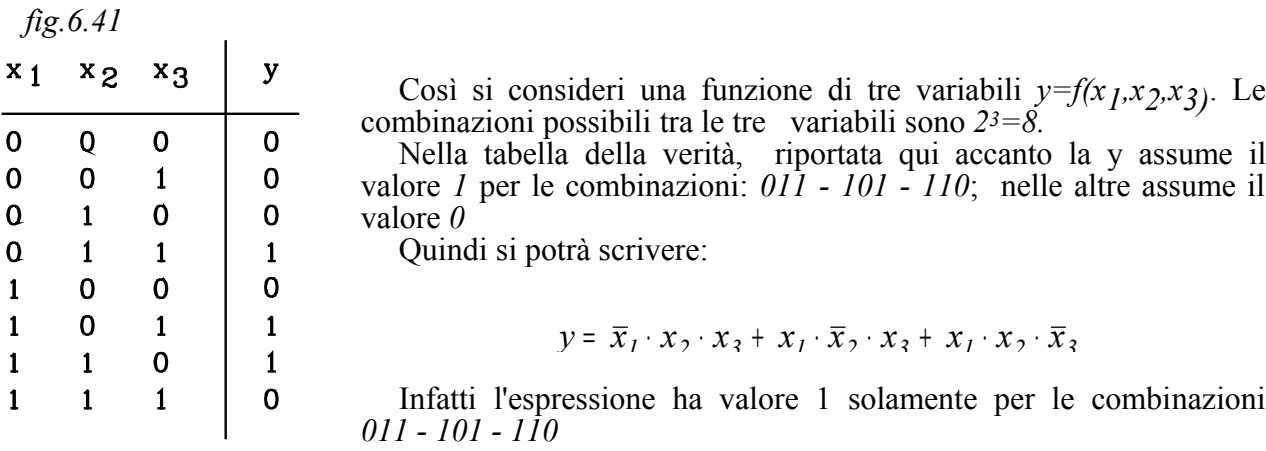

La funzione binaria viene espressa dalla somma logica dei prodotti delle combinazioni delle xi che rendono *y=1* ed è rappresentata dal punto di vista circuitale dal parallelo di più serie di contatti.

Così, interpretando la tabella della verità riportata, si constata che la *y=1*

quando:

1-  $x_1=0$  (relè non eccitato)  $e x_2=1$  (relè eccitato)  $e x_3=1$  (relè eccitato); le tre condizioni si debbono verificare contemporaneamente, quindi si tratta di una serie AND.

$$
\begin{array}{ccc}\n & \text{if } & \text{if } & \
$$

oppure *(OR)* quando 2- Contemporaneamente  $x_1 = 1$ ;  $x_2 = 0$ ;  $x_3 = 1$ È la serie dei tre contatti  $x_1$ ,  $\bar{x}_2$ ,  $x_3$ 

$$
f\hat{i}.6.43
$$

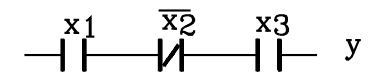

Infatti sostituendo  $\left\{ x_2 = 0 \right\}$  $x_1 = 1$  $x_3 = 1$  $\left\{ x_2 = 0 \right\}$  nella espressione  $x_1 \cdot \overline{x}_2 \cdot x_3$  si ha:

 $x_1 \cdot \overline{x}_2 \cdot x_3 = 1 \cdot \overline{0} \cdot 1 = 1$ 

oppure *(OR)* quando

3- contemporaneamente  $x_1 = 1$ ;  $x_2 = 1$ ;  $x_3 = 0$ 

$$
x_1
$$
  
\n
$$
x_2
$$
  
\n
$$
x_3
$$
  
\n
$$
x_4
$$
  
\n
$$
x_5
$$
  
\n
$$
x_5
$$
  
\n
$$
x_6
$$
  
\n
$$
x_7 = 1
$$
  
\n
$$
x_8
$$
  
\n
$$
x_9
$$
  
\n
$$
x_1
$$
  
\n
$$
x_2
$$
  
\n
$$
x_3
$$
  
\n
$$
x_4
$$
  
\n
$$
x_2
$$
  
\n
$$
x_3
$$
  
\n
$$
x_4
$$
  
\n
$$
x_5
$$
  
\n
$$
x_1
$$
  
\n
$$
x_2
$$
  
\n
$$
x_3
$$
  
\n
$$
x_4
$$
  
\n
$$
x_5
$$
  
\n
$$
x_5
$$
  
\n
$$
x_6
$$
  
\n
$$
x_7
$$
  
\n
$$
x_8
$$
  
\n
$$
x_9
$$
  
\n
$$
x_9
$$
  
\n
$$
x_9
$$
  
\n
$$
x_9
$$
  
\n
$$
x_9
$$
  
\n
$$
x_9
$$
  
\n
$$
x_9
$$
  
\n
$$
x_9
$$
  
\n
$$
x_9
$$
  
\n
$$
x_9
$$
  
\n
$$
x_9
$$
  
\n
$$
x_9
$$
  
\n
$$
x_9
$$
  
\n
$$
x_9
$$
  
\n
$$
x_9
$$
  
\n
$$
x_9
$$
  
\n
$$
x_9
$$
  
\n
$$
x_9
$$
  
\n
$$
x_9
$$
  
\n
$$
x_9
$$
  
\n
$$
x_9
$$
  
\n
$$
x_9
$$
  
\n
$$
x_9
$$
  
\n
$$
x_9
$$
<

$$
x_1 \cdot x_2 \cdot \overline{x}_3 = 1 \cdot 1 \cdot \overline{0} = 1
$$

In conclusione la funzione binaria risulta *y=1* quando si verifica: *O* la 1°, *oppure (OR)* la 2°, *oppure (OR)* la 3° condizione

La funzione ha l'espressione:

$$
y = \overline{x}_1 \cdot x_2 \cdot x_3 + x_1 \cdot \overline{x}_2 \cdot x_3 + x_1 \cdot x_2 \cdot \overline{x}_3
$$

e rappresenta il circuito a contatti:

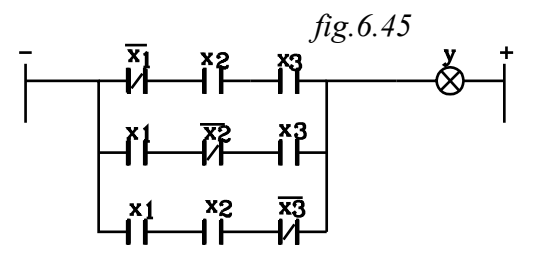

La funzione binaria somma dei prodotti è espressa come una operazione *OR* operata su operazioni *AND* e può essere rappresentata secondo il seguente schema logico:

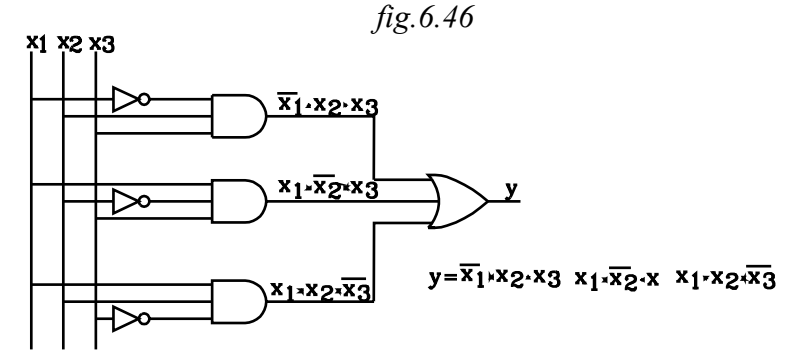

# **6.8 Funzioni canoniche**

Le funzioni  $y=f(x_1, x_2, \ldots, x_n)$ , espresse come somma di funzioni elementari  $y_0$ , nelle quali sono indicate le combinazioni delle variabili binarie  $x_1, x_2, \ldots, x_n$  che rendono  $y=1$ , si dicono funzioni canoniche in somma di prodotti.

Le funzioni canoniche possono essere semplificate. Così tenendo conto delle proprietà delle operazioni logiche *AND , OR,* si semplifichi, la seguente funzione binaria:

$$
y = \overline{x}_1 \cdot \overline{x}_2 \cdot \overline{x}_3 + \overline{x}_1 \cdot x_2 \cdot \overline{x}_3 + x_1 \cdot x_2 \cdot \overline{x}_3
$$

Si raccolga la *x<sup>3</sup>*

Si raccoglie  $\overline{x}_1$ 

$$
y = \overline{x}_3 \cdot \left[ \overline{x}_1 \cdot \left( \overline{x}_2 + x_2 \right) + x_1 \cdot x_2 \right]
$$

 $y = \bar{x}_3 \cdot (\bar{x}_1 \cdot \bar{x}_2 + \bar{x}_1 \cdot x_2 + x_1 \cdot x_2)$ 

ma  $(\bar{x}_2 + x_2) = I$  sostituendo:

$$
y = \overline{x}_3 \cdot \left[ \overline{x}_1 \cdot l + x_1 \cdot x_2 \right]
$$
  

$$
y = \overline{x}_3 \cdot \left( \overline{x}_1 + x_1 \cdot x_2 \right)
$$

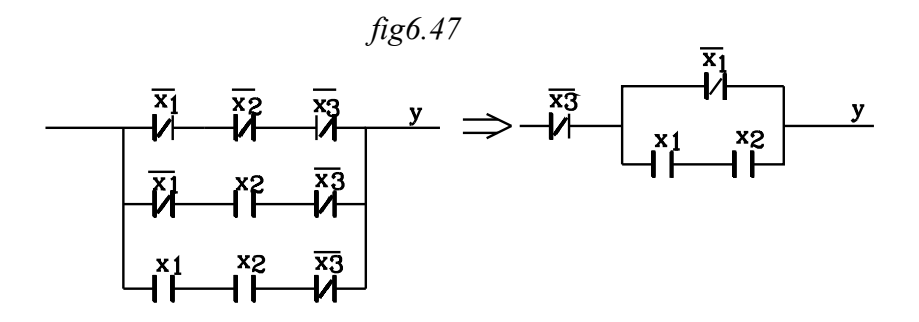

## **6.10 Trasformazione di una funzione di variabile binaria in forma canonica**

*Portare una funzione binaria in forma canonica, vuol dire trasformarla in una espressione di somma di prodotti, nella quale, in ogni prodotto, compaiono tutte le variabili nella loro forma vera o negata.*

$$
fig.6.48
$$

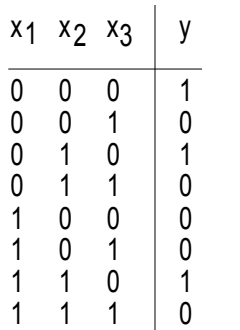

Si possono attuare più metodi per ottenere la forma canonica . Uno di questi consiste nell'effettuare la tabella della verità e da questa, poi ricavare le combinazioni che danno il valore 1 alla funzione

Così si consideri la funzione precedentemente semplificata:

$$
y = \overline{x}_3 \cdot (\overline{x}_1 + x_1 \cdot x_2)
$$

la si voglia portare in forma canonica.

Si effettui la tabella della verità. Si sostituiscono alle variabili  $x_1, x_2, x_3$ della funzione tutte le combinazioni dei valori possibili verificando così quelle che rendono **y=1**

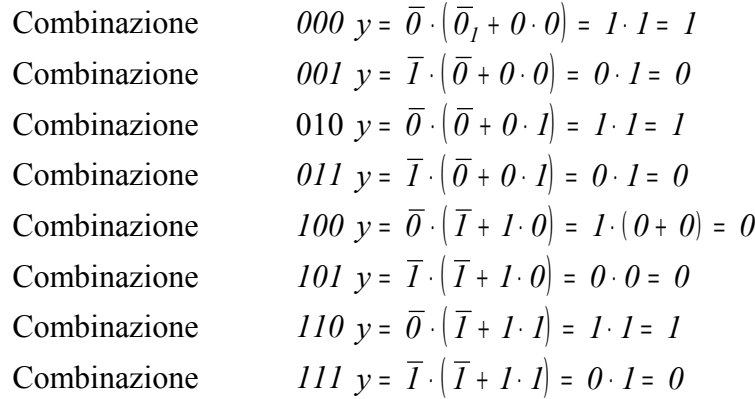

La funzione assume il valore *1* per le tre terne *000 , 010 , 110*

La forma canonica delle funzione è :

$$
y = \overline{x}_1 \cdot \overline{x}_2 \cdot \overline{x}_3 + \overline{x}_1 \cdot x_2 \cdot \overline{x}_3 + x_1 \cdot x_2 \cdot \overline{x}_3
$$

Un secondo metodo si basa sulla applicazione delle proprietà delle operazioni logiche. Si consideri la funzione già studiata:

$$
y = \overline{x}_3 \cdot \left( \overline{x}_1 + x_1 \cdot x_2 \right)
$$

Applicando la proprietà distributiva:

$$
y = \overline{x}_1 \cdot \overline{x}_3 + x_1 \cdot x_2 \cdot \overline{x}_3
$$

La funzione ha il primo termine  $\overline{x}_1 \cdot \overline{x}_3$  mancante della variabile  $x_2$  per poter essere in forma canonica. L'espressione non varia il suo valore se si moltiplica per *1* il primo termine  $y = \overline{x}_1 \cdot \overline{x}_3 \cdot I + x_1 \cdot x_2 \cdot \overline{x}_3$ 

ma risulta  $I = \begin{pmatrix} x_2 + \overline{x}_2 \end{pmatrix}$  sostituendo si ha:

$$
y = \overline{x}_1 \cdot \overline{x}_3 \cdot (x_2 + \overline{x}_2) + x_1 \cdot x_2 \cdot \overline{x}_3
$$
  
\n
$$
y = \overline{x}_1 \cdot x_2 \cdot \overline{x}_3 + \overline{x}_1 \cdot \overline{x}_2 \cdot \overline{x}_3 + x_1 \cdot x_2 \cdot \overline{x}_3
$$
  
\n
$$
y = \overline{x}_1 \cdot \overline{x}_2 \cdot \overline{x}_3 + \overline{x}_1 \cdot x_2 \cdot \overline{x}_3 + x_1 \cdot x_2 \cdot \overline{x}_3
$$

Come si può verificare la funzione assume il valore *y=1* per le terne *000, 010, 110*

Per trasformare una funzione binaria in forma canonica: si effettuano tutte le operazioni indicate nella espressione, in modo da portarla nella forma di somma di prodotti; allora ogni termine mancante di una *variabile*, si moltiplica per la somma di *questa* con la *sua negata*

## **6.11 TEOREMI FONDAMENTALI**

#### **6.11.1 Idempotenza**

a- 
$$
x + x + x + ... + x = x
$$
 (6.11.1)

L'espressione trova un significato circuitale pensando ad un parallelo di contatti tutti uguali comandati da una stessa bobina: quando questa si eccita essi si chiudono contemporaneamente, equivalendo così ad un unico contatto

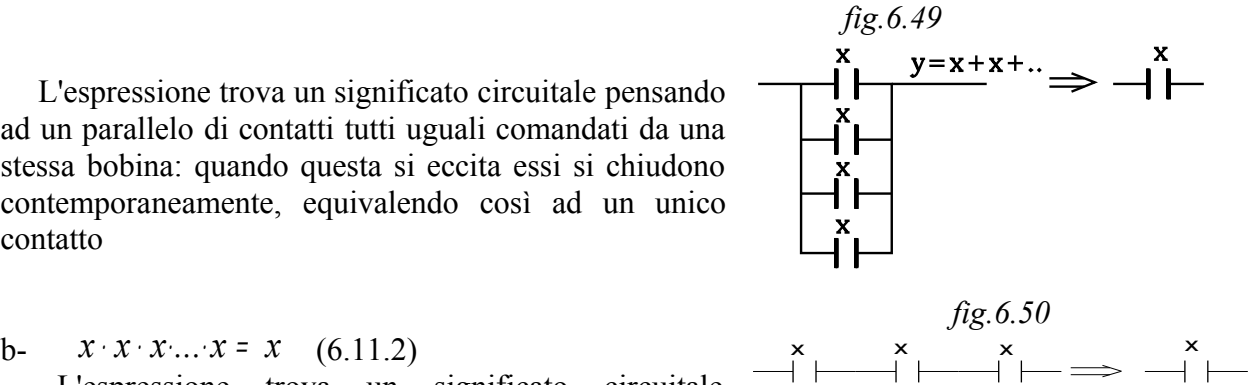

b-  $x \cdot x \cdot x \cdot \ldots \cdot x = x \quad (6.11.2)$ 

L'espressione trova un significato circuitale pensando ad una serie di contatti tutti uguali comandati da una stessa bobina: quando questa si eccita essi si chiudono contemporaneamente, equivalendo così ad un unico contatto.

I teoremi (6.11.1) e (6.11.2) definiscono il principio di dualità:

Una espressione può tramutarsi in un altra duale , scambiando la operazione di somma in quella di prodotto, lo *0* con *1*.

## **6.11.2 Assorbimento**

1a-  $x + x \cdot w = x$  (6.11.3)

Infatti ponendo in evidenza la **x** al primo membro:

 $x + x \cdot w = x \cdot (1 + w)$  ma  $(1 + w) = 1$  quindi

$$
x + x \cdot w = x \cdot I = x
$$

Il teorema duale della 1a- si ottiene scambiando la somma col prodotto e viceversa

1b-  $x \cdot (x + w) = x (6.11.4)$ Infatti svolgendo l'espressione al primo membro si ha:

 $x \cdot (x + w) = x \cdot x + x \cdot w = x + x \cdot w$ 

l'espressione si riduce alla precedente

2a-  $x + \overline{x} \cdot w = x + w$  (6.11.5)

Viene assorbita la variabile  $\bar{x}$ .

Per dimostrare il teorema si riporti il primo e il secondo membro della 2a- in forma canonica: se le due espressioni in forma canonica sono uguali il teorema è dimostrato.

I membro  $x + \overline{x} \cdot w = x(w + \overline{w}) + \overline{x} \cdot w = x \cdot w + x \cdot \overline{w} + \overline{x} \cdot w$ II membro  $x + w = x \cdot (w + \overline{w}) + w \cdot (x + \overline{x}) =$ = *x* <sup>⋅</sup> *w* <sup>+</sup> *x* <sup>⋅</sup> *w* <sup>+</sup> *x* <sup>⋅</sup> *w* <sup>+</sup> *x* <sup>⋅</sup> *w* <sup>=</sup> *x* <sup>⋅</sup> *w* <sup>+</sup> *x* <sup>⋅</sup> *w* <sup>+</sup> *x* <sup>⋅</sup> *w* I due risultati sono uguali.

Si noti che nell'ultima espressione si è posto:  $x \cdot w + x \cdot w = x \cdot w$ 

Il teorema duale della 2a- risulta

2b-  $x \cdot (\bar{x} + w) = x \cdot w$  (6.11.6)

Infatti svolgendo l'espressione al primo membro si ottiene:

 $x \cdot (\overline{x} + w) = x \cdot \overline{x} + x \cdot w = x \cdot w$ 

Si è posto  $x \cdot \bar{x} = 0$ 

3a-  $x \cdot w + x \cdot \overline{w} = x$  (6.11.7)

Viene assorbita la variabile **w** che compare in forma vera e negata nei due prodotti nei quali gli altri fattori sono uguali. Infatti raccogliendo al primo membro la **x** si ottiene.

> $x \cdot w + x \cdot \overline{w} = x \cdot (w + \overline{w}) = x \cdot I = x$ Si è posto  $w + \overline{w} = 1$

Il teorema duale della 3a- risulta

3b-  $(x + w) \cdot (x + \overline{w}) = x$  (6.11.8)

 $4a - x \cdot w + x \cdot z = x \cdot (w + z)$  (6.11.9)

La proprietà distributiva della somma rispetto al prodotto si è già dimostrata precedentemente

Il teorema duale della 4a- risulta

4b 
$$
(x+w) \cdot (x+z) = x+w \cdot z
$$
 (6.11.10)

## **6.12 TEOREMA DI DE MORGAN**

La negazione di una funzione si ottiene negando ogni variabile e sostituendo all'operazione di somma quella di prodotto e viceversa

Così simbolicamente si scrive:

$$
\overline{f}(x_1, x_2, x_3, \dots, x_n \ / \bullet, +) = f(\overline{x}_1, \overline{x}_2, \overline{x}_3, \dots, \overline{x}_n \ / +, \bullet) \qquad (6.12.1)
$$

Intendendo che il negato di una funzione di variabili binarie si ottiene sostituendo in essa: tutte le variabili con le loro negate, l'operazione prodotto*"*• " con la somma *"+"*e viceversa

Dalla proposizione anzi detta ne derivano le due seguenti proprietà

1°- *Il negato dell'operazione AND tra più variabili è uguale all'operazione OR eseguita sui negati delle variabili stesse.*

$$
x_1 \cdot x_2 \cdot \ldots \cdot x_n = x_1 + x_2 + \ldots + x_n
$$

Così con tre variabili si ha:

$$
\overline{x_1 \cdot x_2 \cdot x_3} = \overline{x_1} + \overline{x_2} + \overline{x_3}
$$

$$
fig.6.51
$$

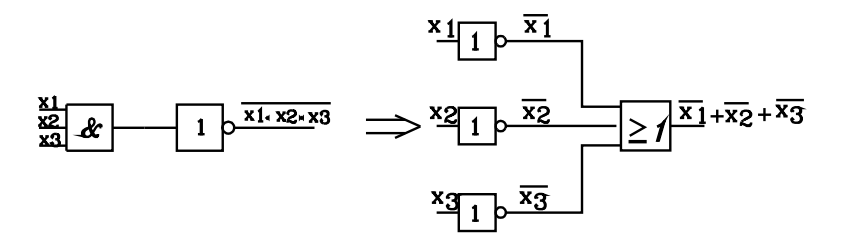

L'uguaglianza si può rappresentare con lo schema logico di figura.

Il teorema viene dimostrato per due variabili  $x_1, x_2$ 

$$
\overline{x_1 \cdot x_2} = \overline{x_1} + \overline{x_2}
$$

L'uguaglianza è verificata se risultano uguali le tabelle della verità del primo e secondo membro. *fig.6.52*

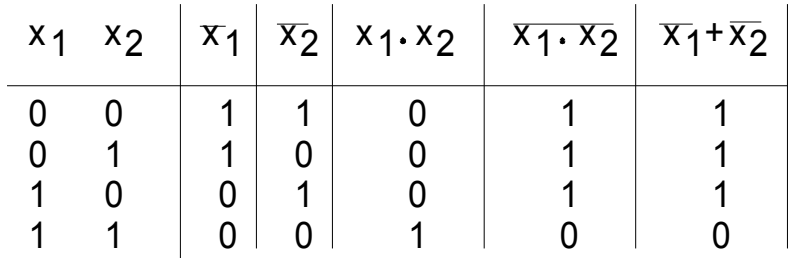

Come si può constatare, per tutte le combinazioni possibili delle variabili  $x_1, x_2$  risulta sempre  $x_1 \cdot x_2 = x_1 + x_2$ 

Si consideri così la seguente serie di contatti normalmente aperti  $x_1, x_2, x_3$  che forniscono come funzione di trasmissione il prodotto logico  $y = x_1 \cdot x_2 \cdot x_3$ . Si supponga di dover ricavare il negato della funzione *y : "* $\overline{y}$ *"*. Ciò si può ottenere inviando il segnale *y* all'eccitazione di una bobina che comanda un contatto normalmente chiuso *y* .

Lo stesso risultato si ottiene effettuando il parallelo dei contatti normalmente chiusi  $\overline{x}_1$ ,  $\overline{x}_2$ ,  $\overline{x}_3$ ottenendo la funzione  $y = \overline{x}_1 + \overline{x}_2 + \overline{x}_3$  equivalente alla  $y = x_1 \cdot x_2 \cdot x_3$ 

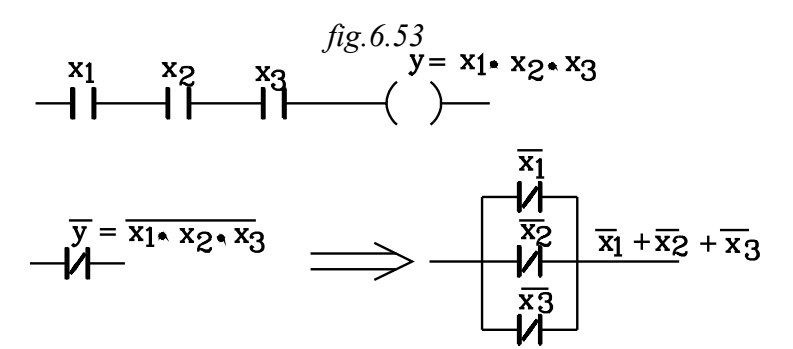

La proposizione 1° ha come duale:

2**°-** *Il negato dell'operazione OR tra più variabili è uguale all'operazione AND sui negati delle variabili*

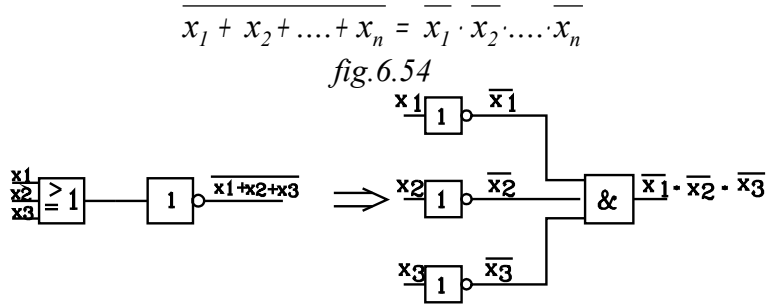

L'espressione può essere dimostrata alla stessa maniera del numero precedente.

## **6.13 OPERAZIONI LOGICHE DERIVATE**

#### **6.13.1 Operazione NAND**

È la combinazione di un *AND* seguito da un *NOT*; ossia un *AND* negato

$$
Operatione \, NAND \, y = x_1 \cdot x_2
$$

Il simbolo logico del *NAND* deriva dalla serie *dell'AND* con il *NOT*

*fig6.55 fig.6.56* Simbolo europeo Simbolo americano

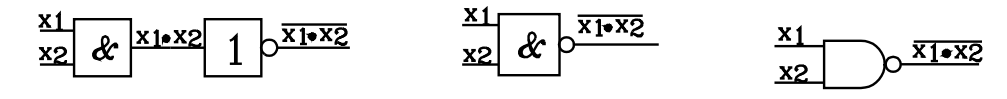

 *fig.6.57* Tabella della verità

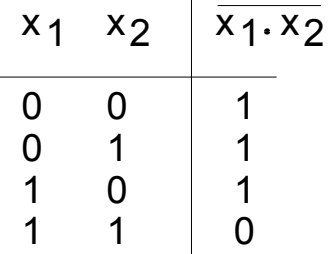

Un'applicazione interessante della porta logica *NAND* è quella di poter trasferire in uscita il segnale di ingresso con inversione di livello solo in presenza di un segnale di controllo.

Si consideri infatti la porta logica *NAND* nella quale in *x<sup>1</sup>* viene introdotto il segnale da controllare e in  $x_2$  viene inviato il segnale di controllo, che può assumere con continuità i due livelli : *1* oppure *0*

Ponendo l'ingresso  $x_2$  allo stato logico *1* " $x_2 = I$ ", il segnale di uscita y dalla porta logica è uguale e di livello opposto a quello di ingresso  $x_1$ : sono trasferiti in uscita i dati di ingresso  $x_1$ invertiti

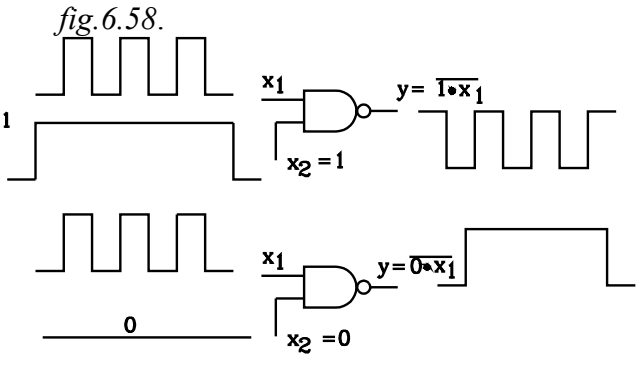

Infatti, ricordando i teorema di De Morgan si ha:

 $y = \overline{I \cdot x_1} = \overline{I} + \overline{x_1} = 0 + \overline{x_1} = \overline{x_1}$ Ponendo l'ingresso  $x_1$  allo stato logico *0* 

" $x_2 = 0$ ", il segnale di uscita y dalla porta logica è costantemente allo stato logico 1,

annullando così il segnale di ingresso *x<sup>1</sup>* . Infatti dal teorema di De Morgan si ha:

$$
y = 0 \cdot x_1 = 0 + x_1 = 1 + x_1 = 1
$$

#### **6.13.2 Operazione NOR**

È la combinazione di una operazione *OR* seguita da un *NOT* : è un *OR* negato

$$
Operatione NOR \ y = x_1 + x_2
$$

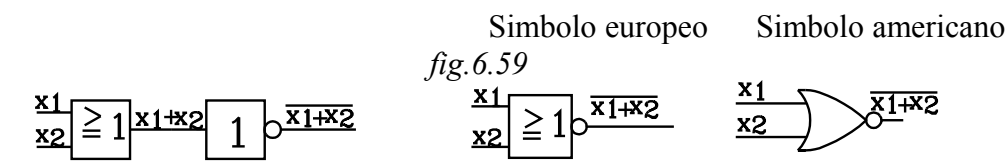

#### *fig.6.60* tabella della verità

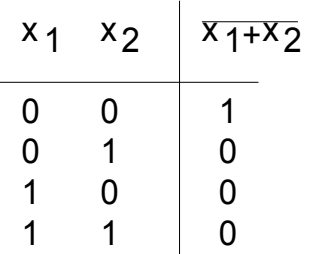

Anche con la porta logica *NOR* è possibile trasferire in uscita il segnale di ingresso  $x<sub>1</sub>$  con inversione di livello. In questo caso si ha in uscita il segnale  $x_1$  invertito quando l'ingresso  $x_2$  viene posto al livello *0*; quando quest'ultimo, invece, viene posto al livello *1* l'uscita della porta logica è a livello *0*, con annullamento del segnale di ingesso  $x<sub>I</sub>$ .

Si consideri infatti la porta logica *NOR* nella quale in  $x_i$  viene introdotto il segnale da controllare e in  $x<sub>2</sub>$  viene inviato il segnale di controllo, che può assumere con continuità i due livelli : *1* oppure *0*

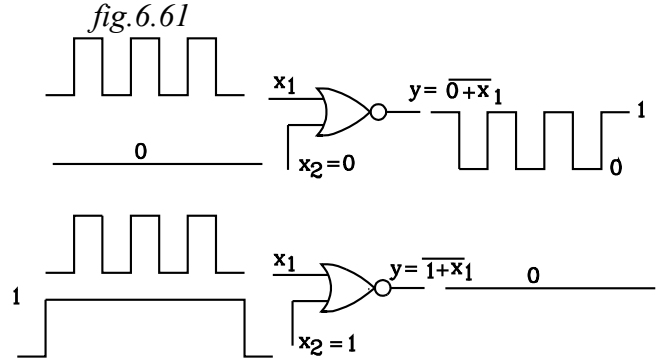

Ponendo l'ingresso  $x_2$  allo stato logico  $0$  " $x_2 = 0$ ", il segnale di uscita y dalla porta logica è uguale e di livello opposto a quello di ingresso  $x_i$ : sono trasferiti in uscita i dati di ingresso  $x_i$ invertiti.

Infatti, ricordando i teorema di De Morgan si ha:

$$
y = \overline{0 + x_1} = \overline{0} \cdot \overline{x_1} = I \cdot \overline{x_1} = \overline{x_1}
$$
  
Per  $x_2 = I$  si ha 
$$
y = \overline{I + x_1} = \overline{I} \cdot \overline{x_1} = 0 \cdot \overline{x_1} = 0
$$

Le funzioni NAND , NOR sono tali che con una sola di esse si può costruire tutte le funzioni logiche possibili. Così con la funzione *NAND* è possibile ricavare le funzioni *NOT*, *AND*, *OR*. Queste possono essere ricavate anche dalla sola funzione *NOR.*

### **6.13.3 Porte logiche NOT, AND, OR espresse mediante una delle porte NAND o NOR**

#### **6.13.3.1 Operazione NOT espressa rispetto al NAND o al NOR**

*NOT rispetto alla operazione NAND*

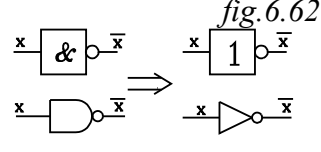

Se si esegue l'operazione logica *NAND* su un solo ingresso, si ottiene la negazione di esso.

L'operazione *NAND* su una sola variabile corrisponde ad operare su di essa un *NOT* La porta logica NAND con un solo ingresso equivale alla *NOT.*

*NOT rispetto alla operazione NOR*

$$
\begin{array}{cc}\n \text{if } & \text{if } & \text{if } \\
 \times & \text{if } & \text{if } \\
 \hline\n 1 & & \text{if } \\
 \hline\n\end{array}
$$

Effettuando su un solo ingresso l'operazione *NOR* si ottiene in uscita la sua negazione.

L'operazione *NOR* su una sola variabile corrisponde ad operare su di essa un *NOT* La porta logica *NOR* con un solo ingresso equivale alla *NOT.*

#### **6.13.3.2 Operazione AND espressa rispetto al NAND o al NOR**

*AND rispetto alla operazione NAND*

$$
\frac{G}{X_1}
$$

Occorre osservare che negando due volte di seguito una variabile si ottiene la variabile stessa *x* <sup>=</sup> *x*

Così l'operazione *AND* si può esprimere come la negazione della negazione *del NAND*

$$
x_1 \cdot x_2 = x_1 \cdot x_2 \quad (6.13.1)
$$

L'operazione *AND* si può ottenere applicando di seguito due operazioni *NAND*: la prima sulle variabili di ingresso e, successivamente, la seconda sul risultato della prima.

## **AND rispetto alla operazione NOR**

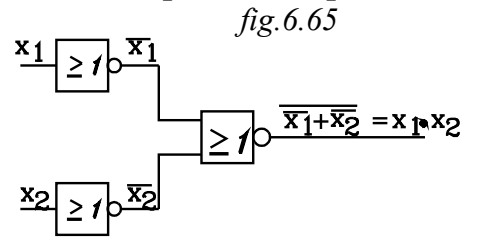

Si esprima ancora l'operazione *AND* come il negato del negato di essa

$$
x_1 \cdot x_2 = \frac{1}{x_1 \cdot x_2} \qquad (6.13.1)
$$

Si applichi sulla prima negazione della *(a)* il teorema di

De Morgan, si ottiene:

$$
x_1 \cdot x_2 = \overline{\overline{x_1 \cdot x_2}} = \overline{\overline{x_1} + \overline{x_2}} \qquad (6.13.2)
$$

L'espressione (6.13.2) sta ad indicare che l'operazione *AND*, scritta al primo membro, " $x_1 \cdot x_2$ " tra le due variabili  $x_1, x_2$ , si ottiene effettuando quella indicata sull'ultimo. Essa consiste nell'effettuare una operazione *NOR* sulla  $x_1$   $\overline{(x_1)}$  un'altra *NOR* sulla  $x_2$   $\overline{(x_2)}$  e, in fine, un'operazione *NOR* sulle due variabili negate ottenute.

## **6.13.3.3 Operazione OR rispetto alle operazioni NAND, NOR**

OR rispetto all'operazione NOR  
\n
$$
\begin{array}{r}\n \text{X1} \\
 \text{X2} \ge 1 \\
 \hline\n 1 \\
 \text{X3} \ge 1\n \end{array}
$$
\n
$$
\begin{array}{r}\n \text{X1 + X2} \\
 \text{X2} \ge 1\n \end{array}
$$

L'operazione *OR* si può esprimere come la negazione della negazione *dell'OR* stesso

$$
x_1 + x_2 = \overline{x_1 + x_2} \quad (6.13.3)
$$

L'operazione *OR* si può ottenere applicando di seguito due operazioni *NOR*: la prima sulle variabili di ingresso e, successivamente, la seconda sul risultato della prima

## **OR rispetto all'operazione NAND**

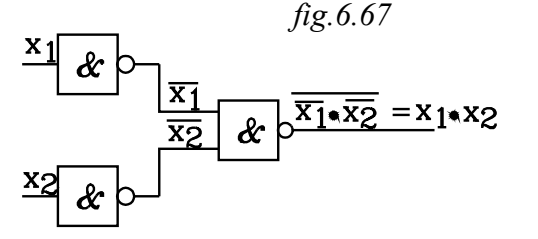

Si esprima ancora l'operazione *OR* come il negato del negato del negato di essa

$$
x_1 + x_2 = \overline{x_1 + x_2} \qquad (6.13.3)
$$

Si applichi sulla prima negazione della (6.13.3) il teorema di De Morgan, si ottiene:

$$
x_1 + x_2 = \overline{\overline{x_1} + x_2} = \overline{\overline{x_1} \cdot \overline{x_2}} \qquad (6.13.4)
$$

L'espressione (6.13.4) sta ad indicare che l'operazione OR, scritta al primo membro, "  $x_1 + x_2$ " tra le due variabili  $x_1, x_2,$  si ottiene effettuando quella indicata sull'ultimo. Essa consiste nell'effettuare una operazione NAND sulla  $x_1$   $(x_1)$  un'altra NAND sulla  $x_2$   $(x_2)$  e, in fine, un'operazione NAND sulle due variabili negate ottenute.

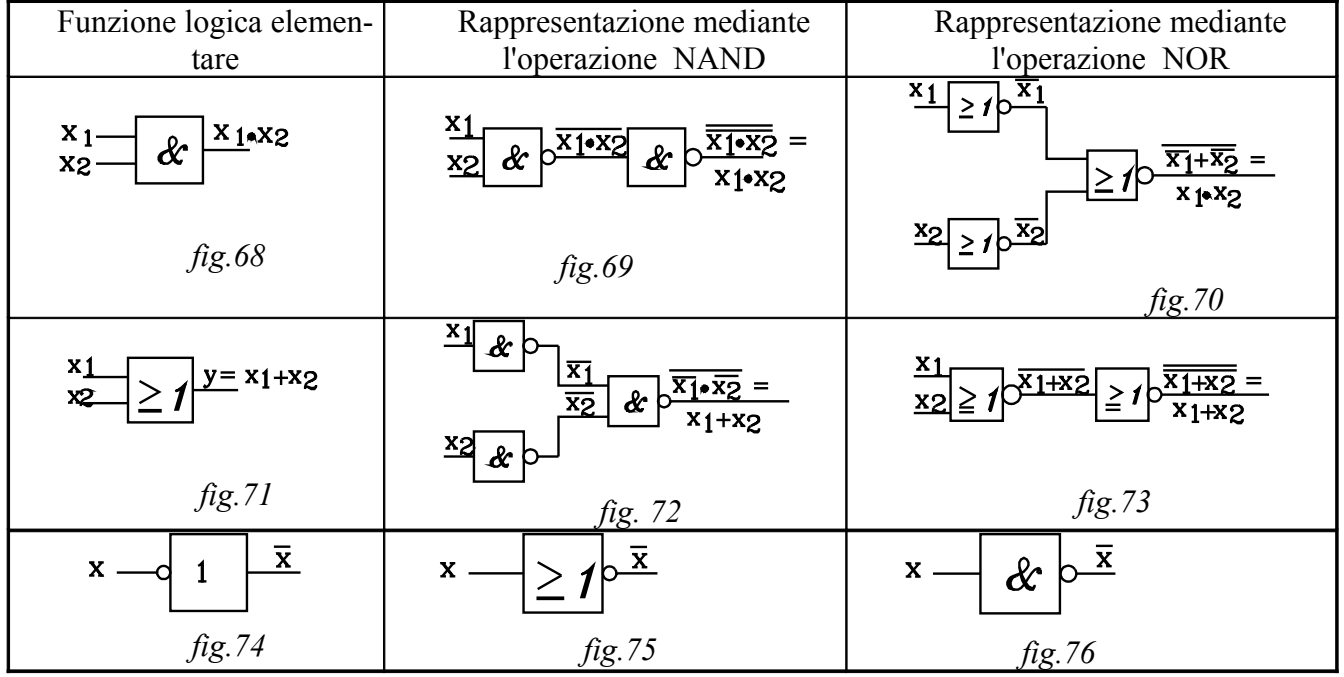

Come si è già constatato, con l'operazione *OR* la somma logica *1+1=1*; mentre la somma booleana dà come risultato *0 (con riporto di 1 nella potenza di ordine superiore)*

L'operazione logica detta *OR ESCLUSIVO o XOR* è definita da una tabella della verità identica alla soma logica booleana , nella quale viene associato il valore logico *0* alla combinazione *1,1* delle due variabili sulle quali si esegue l'operazione.

L'operazione *XOR* viene indicata con il simbolo ⊕

 $y = x_1 \oplus x_2$ 

## **Simbolo logico dell'operazione XOR**

*fig.6.77 Simbolo europeo Simbolo americano*

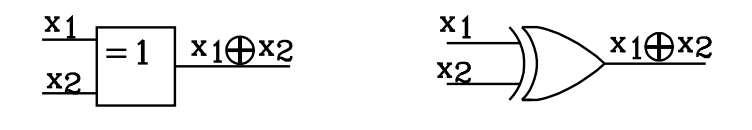

$$
fig.78
$$

La tabelle della verità pone in rilievo la proprietà specifica dell'operazione *XOR* di dare come risultato *1* solamente se una delle variabili è nelle stato logico 1; in tutti gli altri casi il risultato è *0*. Dalla tabella della verità si ricava la funzione logica binaria:  $y = x_1 \oplus x_2 = x_1 \cdot x_2 + x_1 \cdot x_2$  $(6.14.1)$ 1 0 0 1 1  $\Omega$  $x_1$   $x_2$  | y  $\Omega$ 1 0  $\Omega$ 1 1

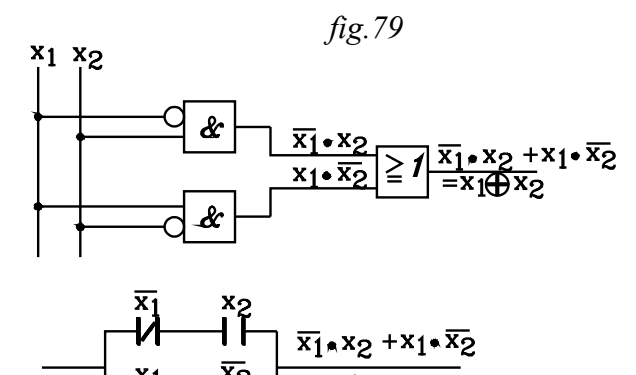

Viene riportato qui accanto lo schema logico e quello a contatti. Nelle schema logico l'operazione *NOT* effettuato sulle singole variabili  $x_1, x_2$ , prima dell'operazione AND, è indicato per brevità da un solo cerchietto.

La porta EX-OR si presenta come un comparatore di disuguaglianza. Infatti si ha  $y=1$  solamente quando  $x_1 \neq x_2$ . Per questo l'operazione logica *XOR* viene anche definita

operazione di non - identità

## **6.14.1 Operazione logica XNOR (EX-NOR)**

È l'operazione *XOR* negata

$$
y = \overline{x_1 \oplus x_2} \quad (6.14.2)
$$

Sostituendo l'espressione della operazione *XOR* si ottiene:

$$
y = \overline{x_1 \oplus x_2} = \overline{x_1} \cdot x_2 + x_1 \cdot \overline{x_2}
$$

Applicando il teorema di De Morgan si ottiene:

$$
y = \overline{x_1 \oplus x_2} = \overline{\overline{x_1} \cdot x_2 + x_1 \cdot \overline{x_2}} = \left(\overline{\overline{x_1} \cdot x_2}\right) \cdot \left(\overline{x_1 \cdot \overline{x_2}}\right) = \left(x_1 + \overline{x_2}\right) \cdot \left(\overline{x_1} + x_2\right)
$$
  
\n
$$
y = \left(x_1 + \overline{x_2}\right) \cdot \left(\overline{x_1} + x_2\right) \qquad (6.14.3)
$$
  
\n*fig. 6.80*

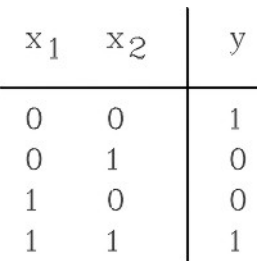

Dalla espressione (6.14.3) ottenuta si può ricavare la tabella della verità. Essa pone in rilievo che la funzione  $y = \overline{x_i \oplus x_j}$ assume il valore *1* quando le due variabili hanno lo stesso valore. Per questo motivo l'operazione viene denominata anche *operazione di identità o di equivalenza.*

Sviluppando la (6.14.3) o direttamente dalla tabella della verità si ricava l'equazione canonica della funzione binaria *XNOR*. Si ottiene:

$$
y = \overline{x_1 \oplus x_2} = \overline{x_1} \cdot \overline{x_2} + x_1 \cdot x_2 \quad (6.14.4)
$$

Si hanno quindi i due schemi logici e circuiti a contatti equivalenti della funzione *XNOR* 

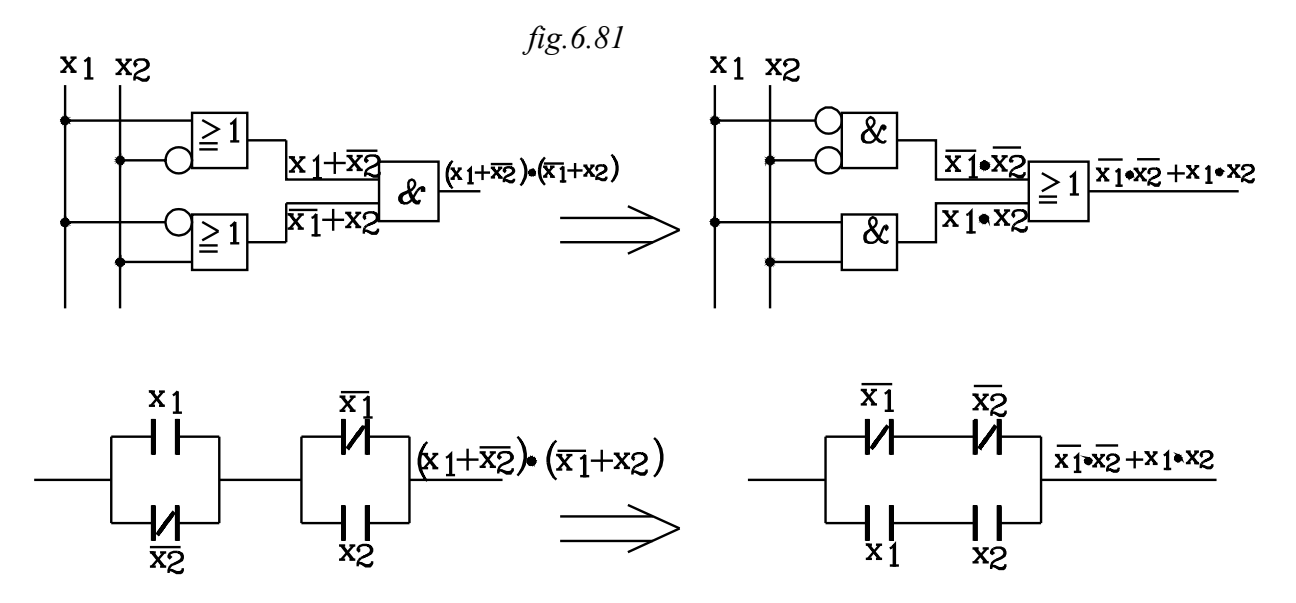

 La porta logica *EX-NOR* si presenta come un comparatore di uguaglianza. Infatti si ha *y=1* quando  $x_1 = x_2$ 

Tenendo conto di questa proprietà il simbolo logico europeo è anche indicato con il segno di uguaglianza

*Simbolo logico EX - NOR*

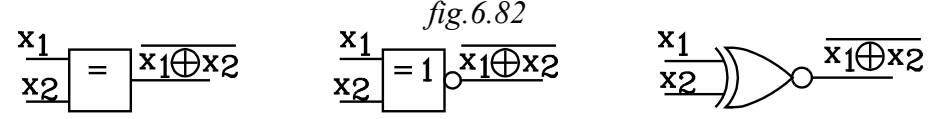

## **6.15 ALTRE FUNZIONI LOGICHE**

#### **6.15.1 Funzione YES**

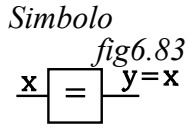

 *fig6.84* 1 0  $x \mid y$ 

0

Si ha un solo ingresso ed una sola uscita .L'uscita si pone allo stato logico 1 solamente quando lo è anche l'ingresso. Su tratta di un *XNOR* ad un solo ingresso

La funzione logica è:

*y* <sup>=</sup> *x*

**6.15.2 Inibizione** *fig6.85*  $v = x \cdot \overline{e}$ Un segnale **e** posto in ingresso e deve inibire l'uscita di un segnale **x**. L'equazione è:  $y = x \cdot \overline{e}$ 

*fig.6.86*

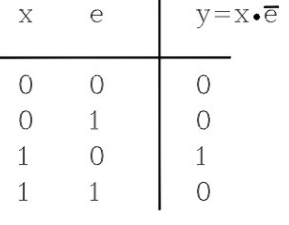

I.

Infatti, qualunque sia il segnale di ingresso *x,* quando si pone  $e=1$ , risulta " $\overline{e} = \overline{1} = 0$ " e l'uscita *y* viene posta allo stato logico 0 : "*y=0*"

## **6.15.3 Temporizzazione**

Mediante particolari circuiti è possibile realizzare temporizzatori che ritardano segnali di tipo digitale, sia su fronte di salita che in quello di discesa.

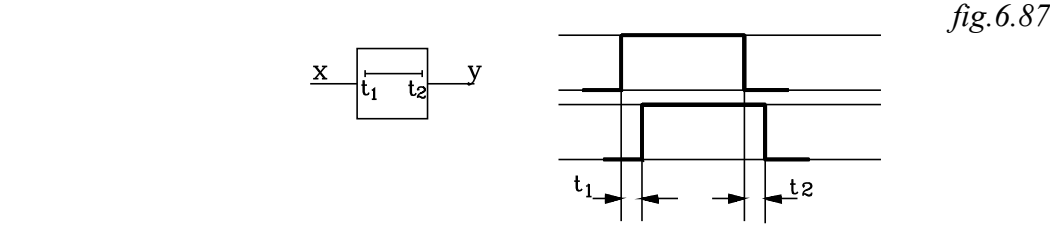

Nella figura è schematicamente rappresentato un temporizzatore che determina un segnale di uscita *y*, in ritardo rispetto a quello di ingresso *x*, del tempo  $t_1$  nel fronte di salita e del tempo  $t_2$ nel fronte di discesa.

$$
\begin{array}{c}\n \text{fig.6.87.}a \\
 x \quad \text{At} \\
 \hline\n \end{array}
$$

Nello schema di figura il segnale di uscita *y* è ritardato di <sup>∆</sup> *t* rispetto a quello x di ingresso.

Prima di affrontare lo svolgimento di alcuni esercizi si riassumono alcune proprietà essenziali.

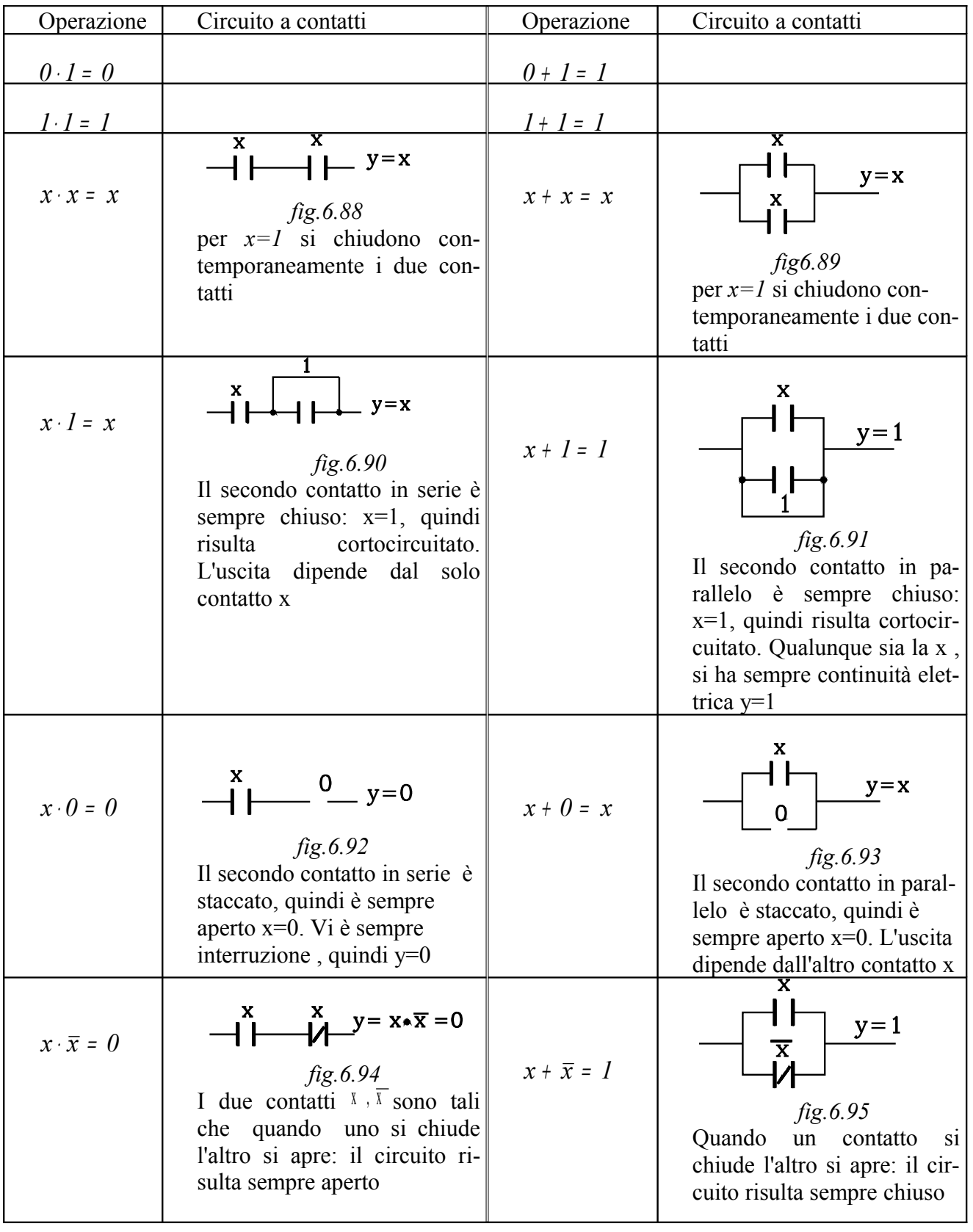

#### **Teoremi**

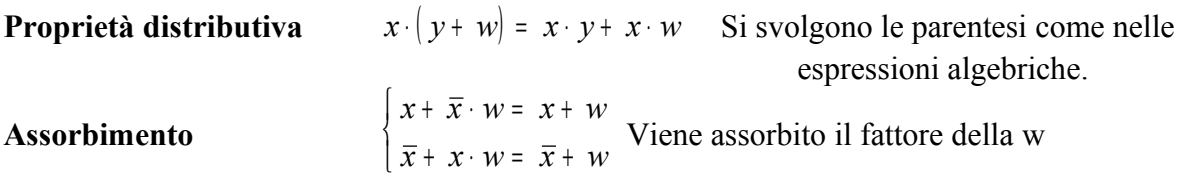

*Esercizi*

*1°-*

*Data la funzione di trasmissione:*

$$
y = x_1 \big( x_1 \cdot x_2 + \overline{x}_1 \cdot x_2 + \overline{x}_3 \big) \quad (1)
$$

- *a- Determinare lo schema logico e quello a contatti*
- *b- Svolgere e semplificare l'espressione*
- *c- Effettuare lo schema logico e quello a contatti della forma semplificata*

*Dalla funzione di trasmissione (1) viene qui di seguito spiegato come si ricava lo schema logico. Schema logico*

*La funzione è a tre variabili (x1 ,x2 ,x3 ). Si pongano queste su tre linee*

 $x_1$   $x_2$   $x_3$  fig.6.96

Si intende che le tre linee disegnate trasmettono i segnali x*1 ,x2 ,x3 che possono essere prelevati ed elaborati dalle funzioni logiche: queste ,poi, in pratica, sono realizzate da porte logiche che possono essere di diversa natura: pneumatica, elettrica, elettronica*

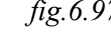

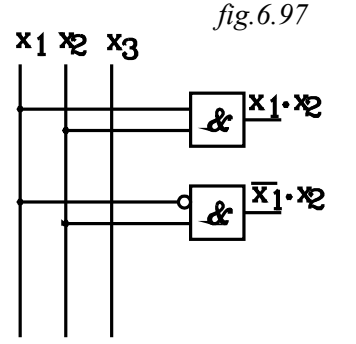

- • *Per la realizzazione dello schema logico, conviene prima svolgere le parentesi interne e poi quelle esterne.*
- *Nella parentesi*  $(x_1 \cdot x_2 + \overline{x}_1 \cdot x_2 + \overline{x}_3)$  *vi è la somma logica dei tre termini*  $X_1 \cdot X_2$ ,  $\overline{X_1} \cdot X_2$ ,  $\overline{X_3}$
- • *Si disegni quindi lo schema logico dell'AND* <sup>x</sup> <sup>x</sup> <sup>1</sup> <sup>2</sup> <sup>⋅</sup> *e quello di*   $\overline{{\mathbf{x}}}_1\cdot {\mathbf{x}}_2$  . La variabile  ${\mathbf{x}}_1$  viene negata prima dell'introduzione dell'AND

*fig.6.97*

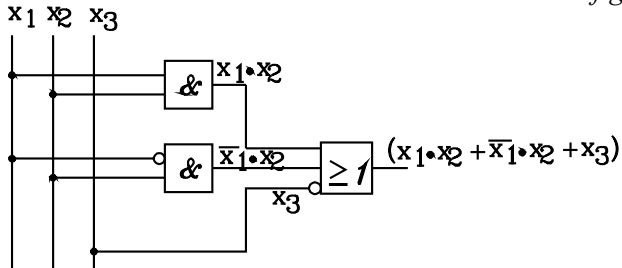

• *Si effettua ora la somma logica dei tre termini:*

 $(x_i \cdot x_2 + \overline{x}_i \cdot x_2 + \overline{x}_i)$ 

• *All'ingresso dell'OR si introducono le uscite*  $d$ ai due AND e la variabile x $_3$  negata " $\overline{{\mathbb{Y}}_3}$  "

L'espressione entro parentesi deve essere posta in AND con  $x_1$ , ottenendo lo schema logico della *funzione y proposta.*

 *fig.6.98*

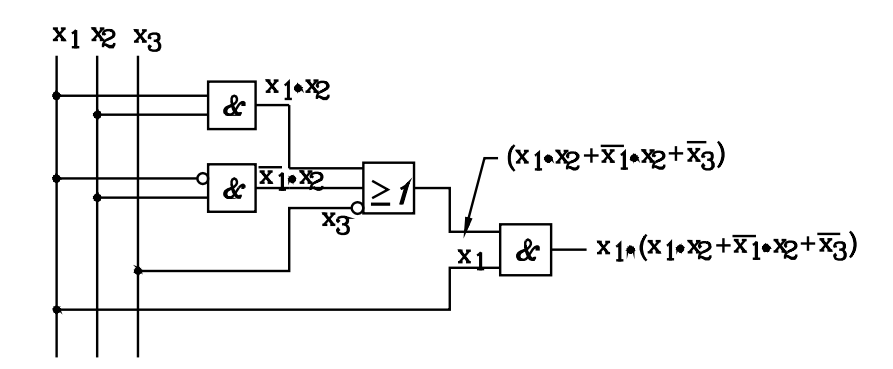

#### *Circuito a contatti*

*Per effettuare il circuito a contatti si leggano le operazioni indicate nella espressione da sinistra verso destra, traducendo il prodotto logico in una serie e la somma logica in un parallelo.*

 *fig.6.99*

•

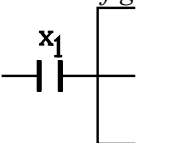

*Così, partendo da sinistra, si presenta il prodotto logico di* $x_1$  **con l'espressione entro** *parentesi costituita da una somma logica di tre termini. Questo si traduce in una serie di* <sup>x</sup> <sup>1</sup>  *con un parallelo di tre rami.*

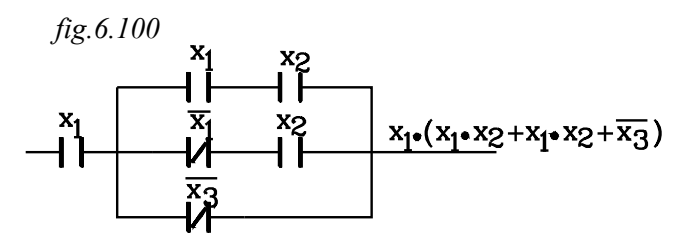

- Il primo termine della somma è  $x_1 \cdot x_2$  che si *traduce in un ramo contenente la serie dei contatti*  $X_1$ ,  $X_2$ .
- Il secondo termine è il prodotto x<sub>1</sub> x<sub>1</sub> che *si traduce nella serie dei contatti*  $x_1$ ,  $x_2$ .
- **•** Il terzo termine è <sub>x<sub>3</sub> rappresentato dal</sub>

*corrispondente contatto*

*Sviluppo e semplificazione della espressione.*

*Si svolga il prodotto logico tra* <sup>x</sup> <sup>1</sup>  *e l'espressione entro parentesi*

$$
y = x_1(x_1 \cdot x_2 + \overline{x}_1 \cdot x_2 + \overline{x}_3) = x_1 \cdot x_2 + 0 + x_1 \cdot \overline{x}_3 \quad \text{dove si è posto} \begin{cases} x_1 \cdot x_1 = x_1 \\ x_1 \cdot \overline{x}_1 = 0 \end{cases}
$$

$$
y = x_1 \cdot x_2 + x_1 \cdot \overline{x}_3 \quad \text{(f)}
$$

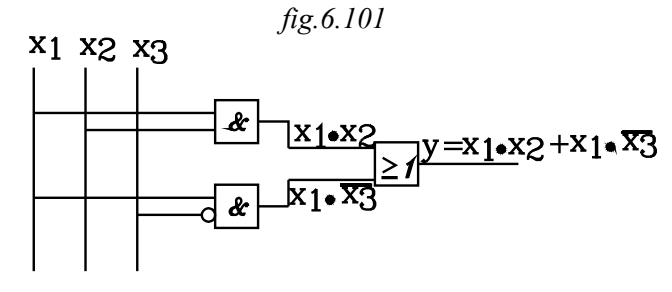

Operando alla stessa maniera della espressione precedente si ottiene lo schema logico di fig.6.101

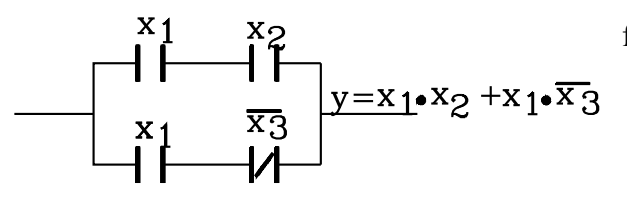

fig.6.102

La funzione (f) è la somma logica di due prodotti .Lo schema a contatti si traduce nel parallelo di due serie

Occorre porre in rilievo che le operazioni logiche rappresentate nello schema logico possono essere in pratica realizzate da componenti fisici: pneumatici, idraulici o elettrici... detti "**porte logiche"** . Quando le operazioni sono realizzate con un circuito costituito da componenti fisici, il numero occorrente di questi per ottenere il risultato voluto, con contenimento del costo, deve essere il minimo possibile.

Nella espressione (f) la funzione viene realizzata con 4 contatti; se si raccoglie la variabile  $x_1$  si ottiene una espressione ove compaiono 3 variabili che si tradurranno in altrettanti contatti con risparmio di uno:

$$
y = x_1 \cdot (x_2 + x_3)
$$

Questa funzione è il prodotto di  $x_1$  con la somma  $(x_1 + x_2)$  e sarà rappresentata dallo schema a contatti, costituito dalla serie del contatto  $x_1$  con il parallelo dei due contatti  $x_1$ ,  $x_2$ 

*2°-*

*Data la funzione di trasmissione:*

$$
y = x_1 \cdot \left[ \left( \overline{x_1} + x_2 \right) \cdot x_3 + \left( \overline{x_3} + x_2 \right) \cdot x_1 \right] (a)
$$

*a- Determinare lo schema logico e quello a contatti*

*b- Svolgere e semplificare l'espressione*

*c- Effettuare lo schema logico e quello a contatti della forma semplificata*

*Si procede come operato nell'esercizio precedente.*

*Vengono qui ancora posti in evidenza (più schematicamente) i diversi passaggi per scrivere lo schema logico*

 *fig.6.103*

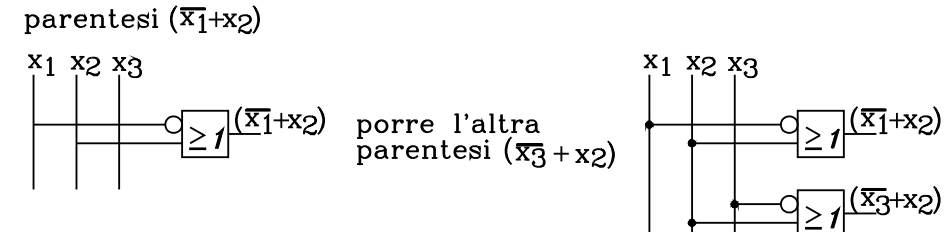

•*Si inizi rappresentando le parentesi tonde interne, che sono delle operazioni OR..*

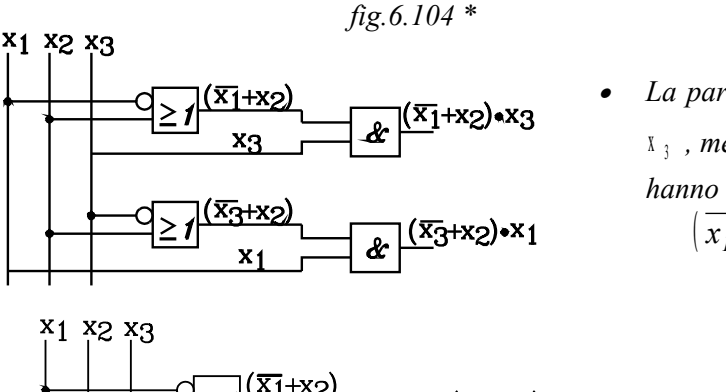

• La parentesi tonda  $(\bar{x}_1 + x_2)$  viene moltiplicata per  $\mathbf{x}_3$  , mentre la  $(\bar{x}_3 + x_2)$  viene moltiplicata per  $\mathbf{x}_1$  Si *hanno due AND:*

$$
\left(\overline{x_1} + x_2\right) \cdot x_3 \qquad \left(\overline{x_3} + x_2\right) \cdot x_1
$$

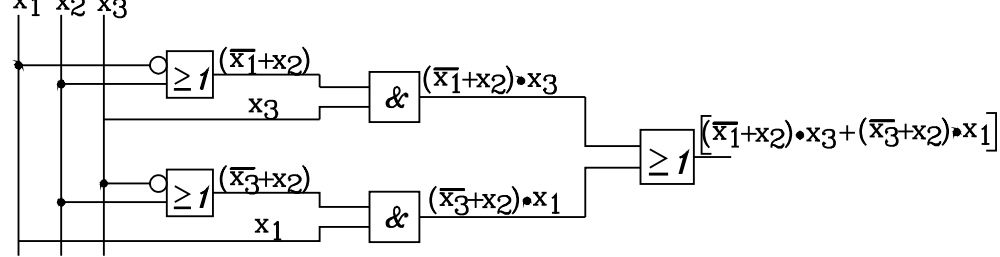

•*due espressioni vanno poi sommate: occorre porre un OR, ottenendo*

$$
\left[ \left( \overline{x_1} + x_2 \right) \cdot x_3 + \left( \overline{x_3} + x_2 \right) \cdot x_1 \right]
$$

•*Alla fine, l'espressione entro parentesi quadra va moltiplicata per*  $x_1$ : occorre porre un AND, otte*nendo così la realizzazione in schema logico della funzione data:*

$$
y = x_1 \cdot \left| \left( \overline{x_1} + x_2 \right) \cdot x_3 + \left( \overline{x_3} + x_2 \right) \cdot x_1 \right|
$$
  
fig.6.105

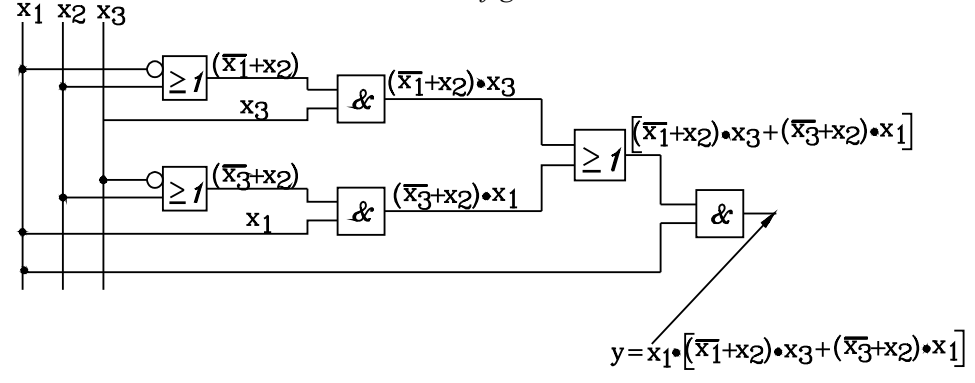

*Si effettui ora lo schema a contatti. fig.6.106*

•*Si ha un prodotto della* <sup>x</sup> <sup>1</sup>  *con la somma entro parentesi quadra, che si traduce nella serie di un parallelo.* 

•*Dopo il contatto* <sup>x</sup> <sup>1</sup>  *si hanno i due rami del parallelo.* 

•*La somma è tra i due prodotti*  $(\overline{x_1} + x_2) \cdot x_3$ ,  $(\overline{x_3} + x_2) \cdot x_1$ ; per cui un ramo è formato dalla serie *tra il parallelo di*  $(x_1 + x_2)$  *con il contatto*  $x_3$  *, l'altro dalla serie del parallelo*  $(x_3 + x_2)$  *con il contatto* <sup>x</sup> <sup>1</sup> *. Si ottiene il circuito di figura*

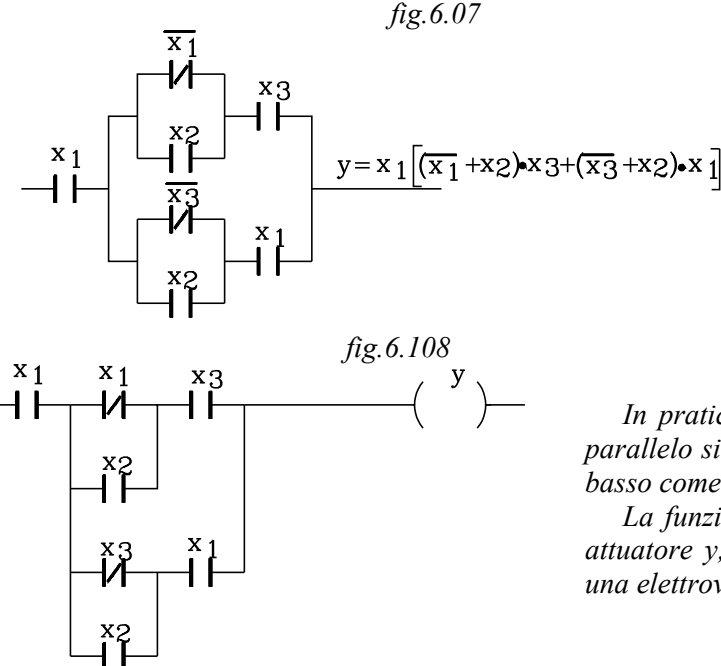

*In pratica, nei programmi (PLC) i diversi rami del parallelo si svolgono su linee parallele dall'alto verso il basso come in figura.* 

*La funzione di trasmissione viene trasmessa ad un attuatore y, che è, a seconda dei casi: una lampada , una elettrovalvola pneumatica...*

#### *Semplificazione della funzione*

*Si svolgano le operazioni indicate nella funzione, partendo, come nelle espressioni algebriche, dalle parentesi più interne.*

$$
y = x_1 \cdot \left[ \left( \overline{x_1} + x_2 \right) \cdot x_3 + \left( \overline{x_3} + x_2 \right) \cdot x_1 \right] = x_1 \cdot \left[ \overline{x_1} \cdot x_3 + x_2 \cdot x_3 + \overline{x_3} \cdot x_1 + x_2 \cdot x_1 \right] =
$$

$$
= 0 + x_1 \cdot x_2 \cdot x_3 + \overline{x_3} \cdot x_1 + x_2 \cdot x_1 \quad \text{dove si è posto} \begin{cases} x_1 \cdot \overline{x_1} = 0 \\ x_1 \cdot x_1 = x_1 \end{cases}
$$
  

$$
y = 0 + x_1 \cdot x_2 \cdot x_3 + \overline{x_3} \cdot x_1 + x_2 \cdot x_1
$$

Si raccolga tra il primo e l'ultimo termine il fattore comune  $x_1 + x_2$ 

$$
y = x_1 \cdot x_2 \cdot x_3 + \overline{x_3} \cdot x_1 + x_2 \cdot x_1 = x_1 \cdot x_2 \cdot (x_3 + 1) + \overline{x_3} \cdot x_1 \qquad ma \left(x_3 + 1\right) = 1 \quad \text{quindi}
$$
  

$$
y = x_1 \cdot x_2 \cdot 1 + \overline{x_3} \cdot x_1
$$

$$
y = x_1 \cdot x_2 + x_1 \cdot \overline{x_3}
$$

*Schema logico*

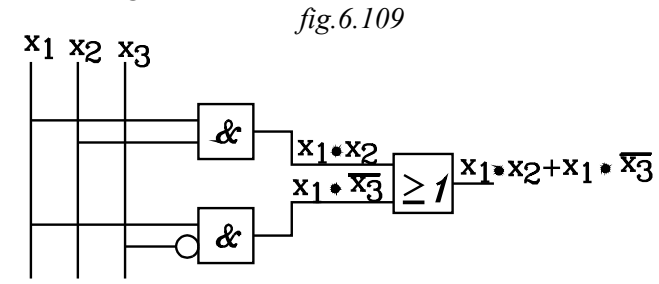

*Schema a contatti*

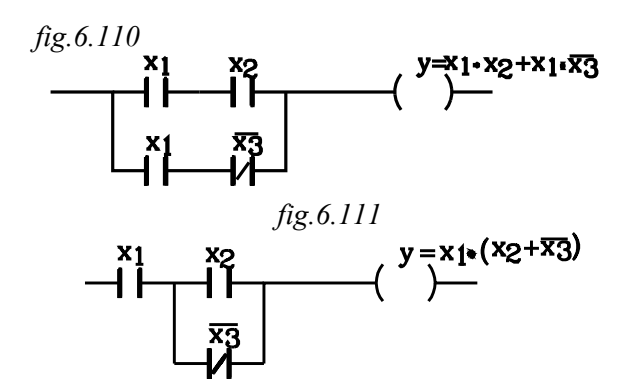

*Nell'ultima espressione della funzione si può raccogliere* <sup>x</sup> <sup>1</sup>  *ottenendo uno schema con tre contatti invece di quattro.*

$$
y = x_1 \cdot x_2 + x_1 \cdot \overline{x_3} = x_1 \cdot (x_2 + \overline{x_3})
$$

#### *3°-*

*Data la funzione di trasmissione:*

$$
y = \overline{x_1} \cdot (\overline{x_2} \cdot \overline{x_3} + x_2 \cdot \overline{x_3} + \overline{x_2} \cdot x_3) \quad (a)
$$

- *a- Svolgere e semplificare l'espressione*
- *b- Effettuare lo schema logico e quello a contatti della forma semplificata*

*Svolgendo le operazioni indicate si ha:*

$$
y = \overline{x_1} \cdot (\overline{x_2} \cdot \overline{x_3} + \overline{x_2} \cdot \overline{x_3} + \overline{x_2} \cdot x_3) = \overline{x_1} \cdot \overline{x_2} \cdot \overline{x_3} + \overline{x_1} \cdot x_2 \cdot \overline{x_3} + \overline{x_1} \cdot \overline{x_2} \cdot x_3
$$
  
si raccolga  $\overline{x_1} \cdot \overline{x_2}$  tra il primo e il terzo termine si ottiene

$$
y = \overline{x_1} \cdot \overline{x_2} \cdot (\overline{x_3} + x_3) + \overline{x_1} \cdot x_2 \cdot \overline{x_3} \qquad \begin{cases} \text{ricordando che:} \\ (\overline{x_3} + x_3) = 1 \end{cases}
$$

$$
y = \overline{x_1} \cdot \overline{x_2} + \overline{x_1} \cdot x_2 \cdot \overline{x_3}
$$
 si raccolga  $\overline{x_1}$   

$$
y = \overline{x_1} \cdot (\overline{x_2} + x_2 \cdot \overline{x_3})
$$
 
$$
\begin{cases} Per \text{ il teorema dell'assorbimento parziale} \\ \overline{x_2} + x_2 \cdot \overline{x_3} = \overline{x_2} + \overline{x_3} \end{cases}
$$

$$
y = \overline{x_1} \cdot (\overline{x_2} + \overline{x_3})
$$

*Schema logico*

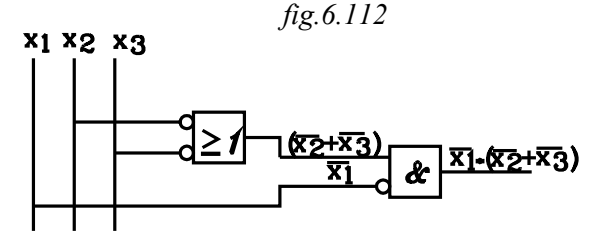

*Schema a contatti*

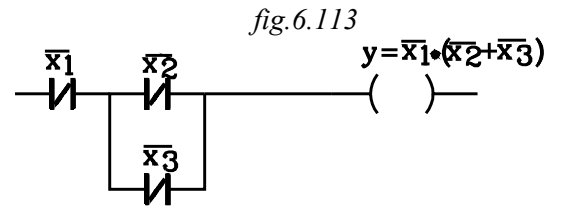

#### **6.16MAPPE DI KARNAUGH**

Le mappe di *Karnaugh* servono per rappresentare le funzioni di variabili binarie in forma canonica e, partendo da questa, potere effettuare semplificazioni, fino alla minimizzazione del numero di termini necessari a descrivere la funzione rappresentata.

La struttura della mappa dipende dal numero di variabili binarie della funzione. Si costruiscono tante caselle quante sono le combinazioni, a due a due, delle n variabili binarie: *2 n* caselle.

Si descrivono ora le strutture delle mappe, il cui numero e disposizione delle caselle dipendono dal numero delle variabili binarie della funzione che si vuole rappresentare.

#### **6.16.1 Mappa per una funzione ad una sola variabile y=f(x)**

La variabile binaria *x* può assumere solamente i due stadi logici opposti, che si indicano con:  $\overline{X}$ ,  $X$ 

- $\bar{x}$  Il negato della variabile *x*  $(\bar{x})$  sta ad significare che assume il valore logico *1* quando la variabile x è allo stato logico  $0 : x=0$ ; infatti:  $\overline{x} = \overline{0} = 1$ .
- x L'indicazione sta a significare che x assume il valore logico 1 quando detta variabile è allo stato logico 1 x=1.

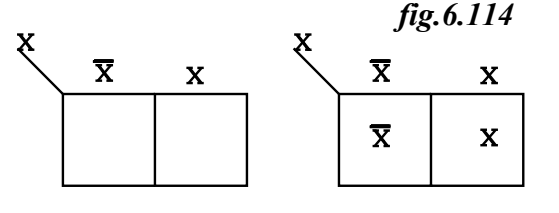

La mappa è così formata da due caselle rappresentanti i due stati logici opposti  $\bar{x}$ , *x* che può assumere la variabile binaria *x*. I due stadi si scrivono sopra le caselle, in ordine:  $\bar{x}$ ,  $\bar{x}$ . È evidente che, entro la prima casella a sinistra la variabile assume lo

stato logico  $\overline{x}$ , entro la seconda lo stato logico x; tali indicazioni entro le caselle vengono sottintese.

$$
fig.6.115
$$

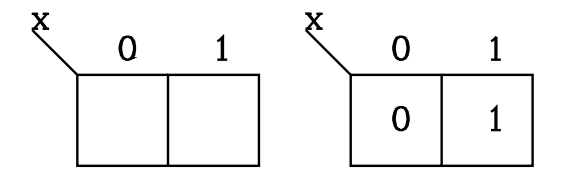

Sulle caselle della mappa si possono indicare i valori binari che rendono 1 lo stato logico che esse rappresentano, e precisamente:

Al posto della  $\bar{x}$   $\frac{\bar{x}}{x}$   $\frac{\bar{y}}{x}$   $\frac{\bar{y}}{x}$   $\frac{\bar{y}}{x}$   $\frac{\bar{y}}{x}$ 

Al posto della  $x = \frac{si \ pone}{s} \rightarrow I$ 

Così entro la prima casella a sinistra la variabile ha il valore  $\theta$  (che rende  $\bar{x} = \bar{\theta} = 1$ ), entro la seconda ha il valore *1*. Tali indicazioni entro le caselle non vengono poste e sono sottintese.

## 6.16.2 **Mappa per due variabili y=f(x1 ,x2 )**

Per rappresentare la funzione occorrono  $2^2 = 4$  caselle. Come regola generale si può affermare che:

Ogni variabile binaria in più introdotta nella funzione raddoppia il numero di caselle della mappa di *Karnaugh.*

Il raddoppio delle caselle viene eseguito, effettuando una simmetria rispetto ad una dei lati della mappa, riferentesi al precedente numero di variabili, prima dell'aggiunta della nuova.

Così la mappa per la funzione di una sola variabile è costituita dalla due caselle precedentemente considerate. Per costruire la mappa, riferentesi ad una funzione di *due variabili* binarie, occorre raddoppiare quella riferentesi ad una funzione ad *una variabile*, effettuando una simmetria rispetto ad uno dei suoi lati.

Nel raddoppio si generano due zone di cui una si riferisce allo stato logico negato della nuova variabile introdotta e l'altra allo stato vero.

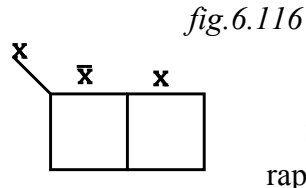

Si considerino ora due variabili  $X_1$ ,  $X_2$ . La mappa necessaria a rappresentare la variabile  $x_1$  è costituita dalle due caselle *fig.6.116.* 

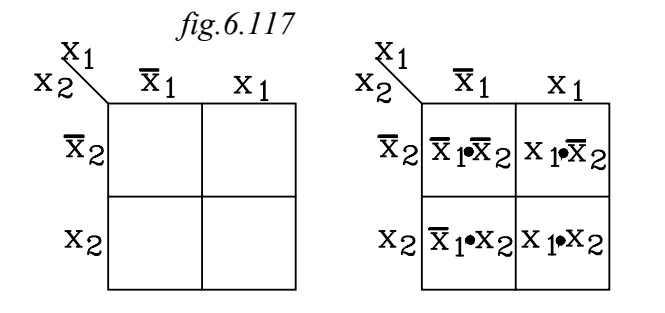

Per rappresentare anche la variabile  $x_i$ occorre raddoppiare la precedente mappa: questo si effettui praticando una simmetria rispetto al lato inferiore. Si ottiene la mappa di *fig.6.117,* nella quale si sono raddoppiate le caselle, costituendo due zone di cui quella originaria si riferisce al valore negato della nuova variabile introdotta "*x<sup>2</sup>* " e la nuova

ottenuta si riferisce al valore vero *x<sup>2</sup>* .

Entro le caselle le due variabili si riferiscono allo stato logico corrispondente all'incrocio di quello indicato sulla colonna e sulla riga di appartenenza della casella considerata , come è indicato nella *fig.6.117*. Dette indicazioni si omettono e vengono sottintese.

$$
fig.6.118
$$

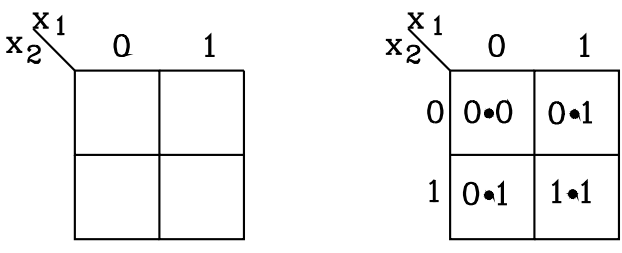

Come si è operato per la mappa riferita ad una sola variabile, si possono indicare sulle caselle i valori binari che rendono 1 lo stato logico che esse rappresentano, e precisamente:

Al posto della  $\bar{x}$   $\frac{\bar{x} \cdot \bar{y} \cdot \bar{y}}{x}$  *o* Al posto della  $x = \frac{si \ p \text{one}}{i}$  1

Si ottiene così la mappa di *fig.6.118,* nella

quale le variabili  $x_1$ ,  $x_2$  di riferimento della mappa sono indicate sul margine superiore.

Entro le caselle vi sono tutte le possibili combinazioni dei valori binari (0,1) che possono assumere le due variabili  $x_1$ ,  $x_2$ . Ogni casella rappresenta la combinazione dei valori delle variabili corrispondenti all'incrocio della colonna e della riga di appartenenza, come indicato nella mappa di *fig.6.118.* Queste indicazioni si omettono e vengono sottintese.

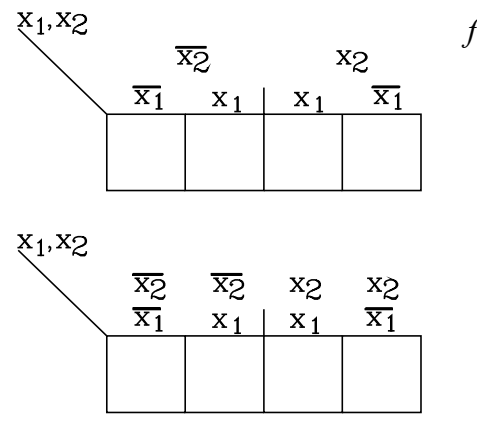

*fig.6.119*

Per quanto detto sulla costruzione della mappa delle due variabili  $x_1$ ,  $x_2$ , essa si può presentare in diverse forme, a seconda di come si raddoppia quella riferita alla prima variabile *x1*.

Così, effettuando una simmetria rispetto al lato destro della mappa riferita alla prima variabile **<sup>x</sup> <sup>1</sup>** , si ottiene la mappa a due variabili di *fig.6.119*

Dalla figura si può notare che si ha una simmetria dei valori della variabile *x1* rispetto al lato centrale, come se in

questo vi fosse uno specchio *(si è lasciato un piccolo trattino all'esterno come testimonio di simmetria)*.

Dopo il raddoppio la mappa si presenta divisa in due zone: quella l'originaria *(prima del raddoppio)* viene a rappresentare la seconda variabile negata *x<sup>2</sup>* ,quella aggiunta rappresenta la seconda variabile nello stato logico vero *x<sup>2</sup>* .

Nella *fig.6.119* sono indicate, per esteso, sulla sommità delle caselle la combinazione degli stati logici delle due variabili.

Si possono indicare sulle caselle i valori binari che rendono 1 lo stato logico che esse rappresentano, e precisamente:

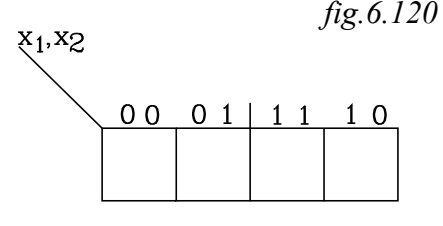

Al posto della  $\bar{x}$   $\frac{\bar{x} \cdot \bar{y} \cdot \bar{y}}{x}$  *o* Al posto della  $x = \frac{si \ pone}{s} \rightarrow I$ 

Si ottiene così la mappa di *fig.6.120* nella quale le variabili  $x_1$ ,  $x_2$  di riferimento della mappa sono indicate sul margine

superiore.

Si noti che le prime due caselle indicano le combinazioni: *00 , 01* , la altre due nella parte opposta al lato di simmetria vi sono i valori negati delle prime due caselle : *11 , 10*

Per effettuare la mappa di Karnaugh secondo la prima rappresentazione , nella quale la prima variabile  $x_i$  è posta sul lato orizzontale superiore e la seconda  $x_2$  sul lato verticale destro, conviene in pratica procedere semplicemente nella seguente maniera:

*fig.6.121*

 $\overline{x}_1$  $x_1$ 

- 1- Si disegna un quadrato e lo si divide in due zone con una linea mediana verticale. Si lasci un piccolo trattino esterno come testimonio di suddivisione. Tutta la prima zona a sinistra della linea di suddivisione si riferisce a  $\overline{x}_1$ , la seconda a destra si riferisce tutta a  $x_1$ .
- 2- Sopra la prima zona si scriva  $\overline{x}_1$  sulla seconda  $x_1$ .
- 3- Si divide il quadrato con una linea orizzontale in altre due zone. Tutta la striscia orizzontale superiore rappresenta la seconda variabile negata $x_2$ , tutta quella inferiore, la seconda variabile nella forma vera *x<sup>2</sup>* .

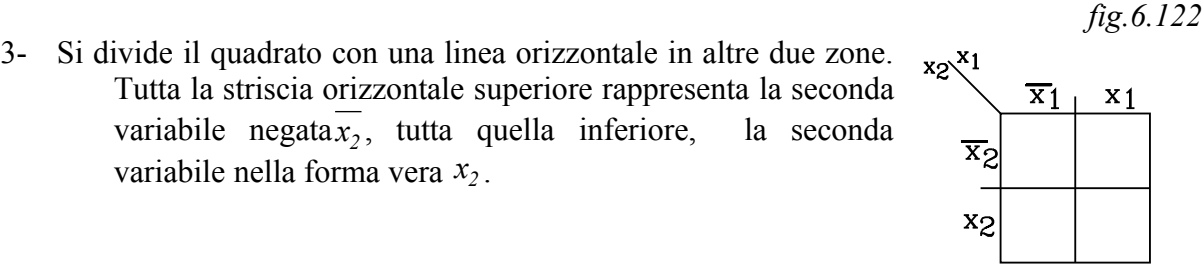

4- Sul lato sinistro si scrive *x<sup>2</sup>* accanto alla striscia orizzontale superiore, *x2* accanto a quella inferiore.

I procedimenti di costruzione della mappa adottati sono tali che ogni variabile *x<sup>i</sup>* la divide in due zone: una rappresentante la sua forma negata  $\overline{x_i}$  e l'altra la forma vera  $x_i$ .

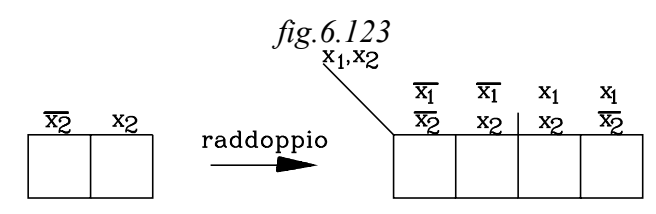

La mappa nella forma di *fig.6.123* , per una migliore lettura, conviene costruirla disegnando, prima le due caselle rappresentanti la seconda variabile *x2* e poi raddoppiarla, con una simmetria rispetto al lato destro, ottenendo le due zone rappresentanti la prima variabile *x1*.

Ponendo l'indicazione della seconda variabile sul lato orizzontale inferiore si può notare meglio come ogni variabile suddivide in due zone la mappa. Osservando la figura seguente si constata che la variabile *x1* suddivide l'area della mappa in una zona a sinistra rappresentante la forma negata  $\overline{x_1}$  e in una zona a destra rappresentante la forma vera  $x_1$ .

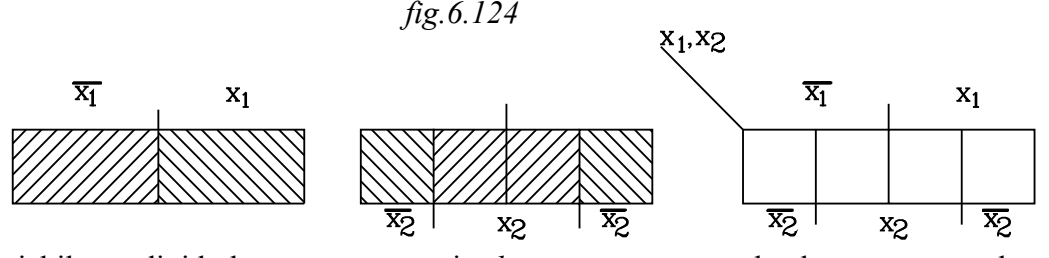

La variabile *x2* divide la mappa ancora in *due zone*: una centrale che rappresenta la variabile in forma vera *x2* e un'alta zona, costituita da *due fasce laterali***,** rappresentante la forma negata *x<sup>2</sup>*

## *fig.6.125*

.

Le due fasce laterali si debbono considerare una sola zona: come se il lato estremo *a* coincidesse con l'altro estremo *b*, e la mappa si chiudesse ad anello.

Ne viene che le caselle estreme della mappa sono adiacenti.

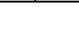

Una forma conveniente, per una

## 6.16.3 Mappa per tre variabili  $y=f(x_1,x_2,x_3)$

Si possono costruire mappe differenti nella forma a seconda di come si effettuano i raddoppi, considerando una alla volta le tre variabili.

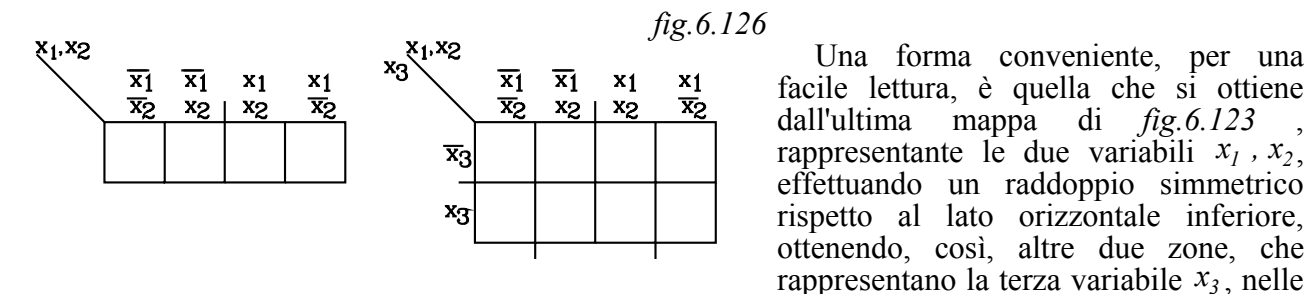

due forme: negata  $\bar{x}$  e vera  $x$ .

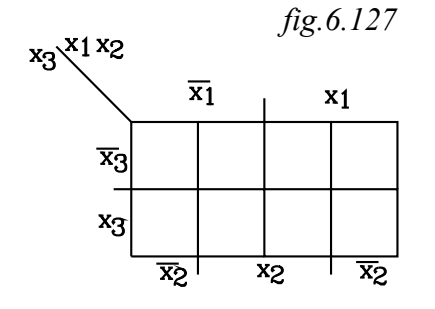

Per una migliore lettura della mappa si possono riportare l'indicazione dei due stadi della variabile *x2* sul lato orizzontale inferiore, in modo che risultano più facilmente individuabili le zone che si riferiscono ai valori *veri* e *negati* delle variabili.

In pratica, per disegnare una mappa per tre variabili non conviene effettuare i tre raddoppi, ma seguire il seguente

procedimento.

1- Si disegna un rettangolo con base maggiore dell'altezza e lo si divide in due parti con una linea verticale, che sporge di un trattino nella parte superiore.

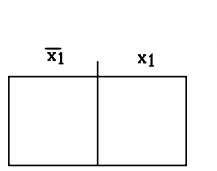

La superficie viene divisa in due parti di cui, la parte sinistra rappresenta la prima variabile in forma negata  $\overline{x}_1$ , la parte destra la sua forma vera  $x_1$ . *fig.6.129*

2- Si divide la superficie del rettangolo ancora verticalmente in due zone: una *zona centrale*, che rappresenta la seconda variabile in forma vera *x2* e un'altra zona, costituita da due *fasce laterali*, che rappresentano la seconda variabile in forma negata *x<sup>2</sup>* . L'indicazione dei due stadi  $\overline{x_2}$ ,  $\overline{x_2}$  conviene porla nel lato orizzontale inferiore.

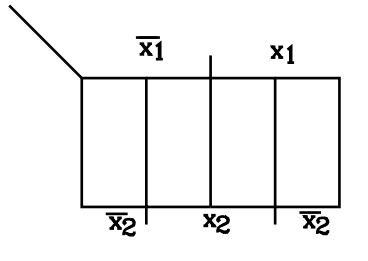

*fig.6.130*

3- Si divide la superficie del rettangolo con una linea orizzontale in due zone: una *zona orizzontale superiore*, che rappresenta la terza variabile in forma negata *x<sup>3</sup>* e l'altra inferiore, che rappresentano la terza variabile in forma vera  $x_3$ . L'indicazione  $\overline{x_3}$ ,  $x_3$  dei due stadi viene posta sul lato verticale, a sinistra.

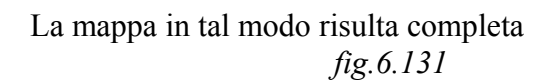

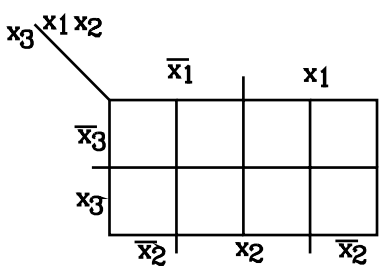

*fig.6.128*

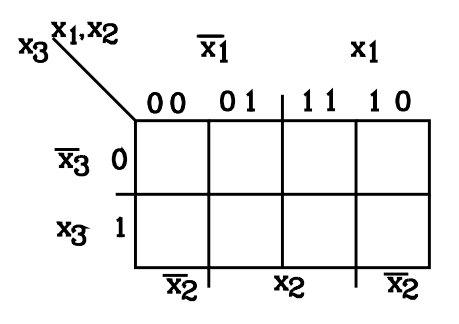

Per una più rapida lettura conviene sostituire alle variabili i valori binari, ottenendo la mappa di figura. In questa, sul lato orizzontale superiore si leggono le combinazioni dei valori , in ordine, della prima e della seconda variabile ( *x x <sup>1</sup> <sup>2</sup> ,* ): *00 , 01 - 11 , 10*: dove le seconde due combinazioni sono le negate delle prime.

Sul lato verticale a sinistra si leggono i valori possibili della terza variabile *x<sup>3</sup>* .

Ogni casella rappresenta la combinazione dei valori delle variabili corrispondenti all'incrocio della colonna e della riga di appartenenza. Così, per esempio, la terza casella da sinistra, sulla riga in alto, rappresenta la combinazione 110, corrispondente a  $x_1 x_2 x_3$ .

Come per la mappa per due variabili, le caselle alle estremità, poste sulla prima e quarta colonna sono adiacenti, considerando la mappa costituente un anello chiuso, dove i lati estremi coincidono.

## 6.16.4 **Mappa per quattro variabili f(x1 ,x2 ,x3 ,x4 )**

Si può ottenere dalla mappa per tre variabili raddoppiandola rispetto ad una dei lati. Come per le altre mappe può prendere diverse forme a seconda di come vengono effettuati i raddoppi simmetrici, per ogni variabile binaria da rappresentare. Conviene così indicare la forma più conveniente per una più facile lettura. Questa si ottiene quando le prime due variabili  $x_1$ ,  $x_2$  si possono leggere, la prima sul lato orizzontale superiore la seconda su quello inferiore; mentre le altre due variabili  $x_3$ ,  $x_4$  si leggono, rispettivamente sul lato verticale di sinistra e di destra della mappa.

Si consideri così la mappa a tre variabili, che rappresenti  $x_1, x_2, x_4$  ( $x_4$  *e non x*<sub>3</sub>), dove  $x_4$  *è* indicata sul lato destro. Partendo da essa, per introdurre la variabile *x3* si raddoppia la mappa con una simmetria rispetto al lato inferiore orizzontale.

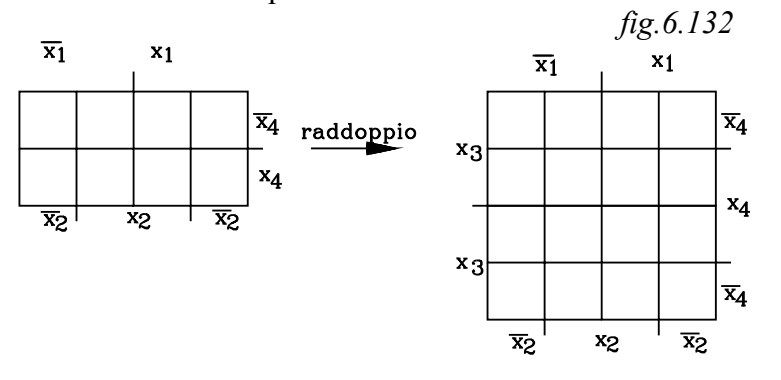

Si formano due zone: una striscia orizzontale superiore rappresenta la nuova variabile negata **<sup>x</sup> <sup>3</sup>** , la striscia inferiore la variabile in forma vera *x<sup>3</sup>*

. In pratica, per disegnare la mappa con rapidità, senza effettuare i successivi raddoppi, si procede nella

seguente maniera, ricordando che  $x_1$ ,  $x_2$  sono indicati sui due lati orizzontali,  $x_3$ ,  $x_4$  su quelli verticali come da precedente figura:

1- Si disegna un quadrato e lo si divide in due zone con una linea mediana verticale. Si lasci un piccolo trattino esterno come testimonio di suddivisione. Tutta la prima zona a sinistra della linea di suddivisione rappresenta la forma negata *x<sup>1</sup>* , la seconda a destra la forma vera *x1*.

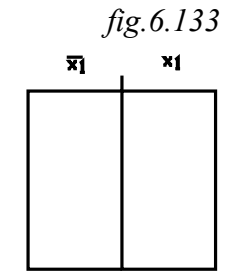

*fig.6.134*

2- Si divide il quadrato con una linea orizzontale in altre due zone. Tutta la striscia orizzontale superiore rappresenta la terza variabile negata *x<sup>3</sup>* , tutta quella inferiore, la stessa variabile nella forma vera *x<sup>3</sup>* . Le due forme della variabile vengono indicate sul lato sinistro della mappa.

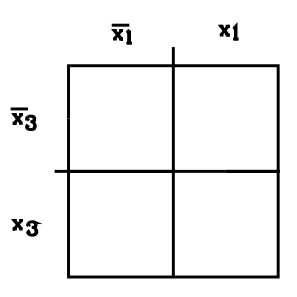

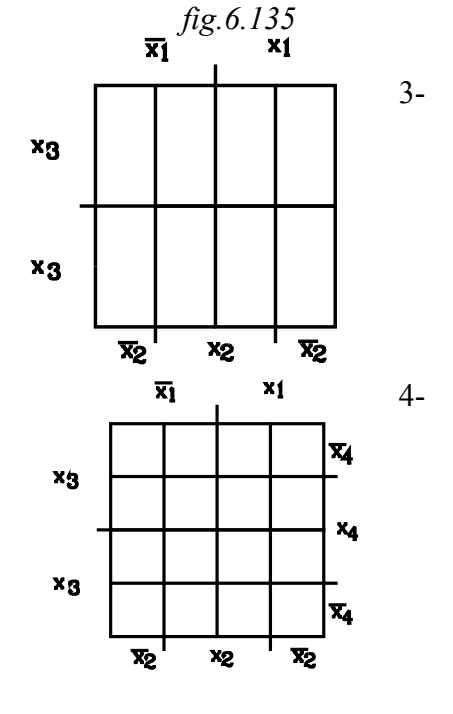

3- Si divide la superficie del quadrato ancora verticalmente in due zone: una *zona centrale*, che rappresenta la seconda variabile in forma vera *x2* e un'altra zona, costituita da due *fasce laterali,* che rappresentano la seconda variabile in forma negata  $\overline{x_2}$ . L'indicazione dei due stadi  $\overline{x_2}$ ,  $\overline{x_2}$ conviene porla nel lato orizzontale inferiore.

## *fig.6.136*

4- Si introduce ora la quarta variabile *x4* dividendo il quadrato in altre due zone in senso orizzontale: una *zona centrale,* che rappresenta la quarta variabile in forma vera *x4* e un'altra *zona*, costituita da due *fasce, una superiore e l'altra inferior***e**, che rappresentano la quarta variabile in forma negata *x<sup>4</sup>* .

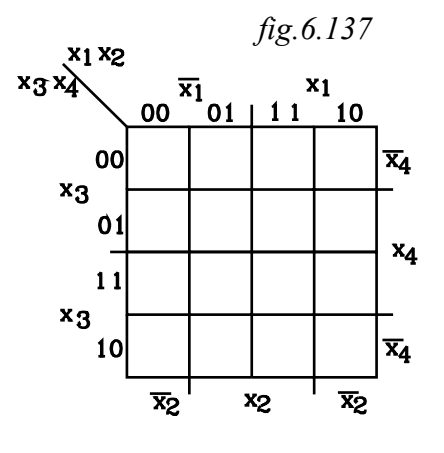

Per una più rapida lettura conviene porre accanto alle variabili i valori binari, ottenendo la mappa di figura. In questa, sul lato orizzontale superiore si leggono le combinazioni dei valori , in ordine, della prima e della seconda variabile  $(x_1, x_2)$ : 00, 01 - 11, 10: dove le seconde due combinazioni sono le negate delle prime.

La combinazione dei valori di  $x_3, x_4$  vengono riportati sul lato sinistro; esse sono ancora: *00 , 01 - 11 , 10* Ogni casella rappresenta la combinazione dei valori delle variabili corrispondenti all'incrocio della colonna e della riga di appartenenza. Così, per esempio, la casella incrocio

della *terza colonna* e *seconda riga* rappresenta la combinazione *1101*, corrispondente a  $x_1 x_2 x_3 x_4$ 

La casella sulla *prima colonna e terza riga* rappresenta la combinazione *0011* corrispondente a  $x_1 x_2 x_3 x_4 ...$ 

Per disegnare le mappe con più di quattro variabili occorre disegnare con metodo rapido la mappa delle prime quattro e poi effettuare il raddoppio per ogni variabile in più

*fig.6.138*

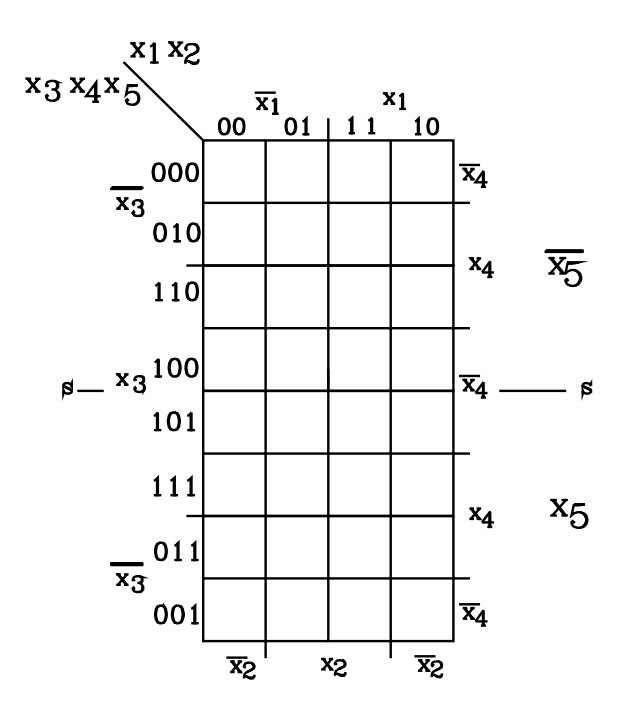

Costruita con metodo rapido la mappa per *4* variabili, si effettui un raddoppio con una simmetria rispetto al lato inferiore. si è indicato con *"s"* l'asse di simmetria.

Si noti che con il raddoppio simmetrico rispetto ad *"s"* le combinazioni delle due variabili  $x_3$ ,  $x_4$ *,* risultano anch'esse simmetriche rispetto a detto asse: le combinazioni al disotto di **s** sono l'immagine speculare di quelle poste al disopra:

*00 01 11 10 ³ 10 11 01 00* 

La quinta variabile  $x<sub>5</sub>$  compare con valore  $\theta$ al disopra dell'asse di simmetria *"s"* e 1 al disotto di esso. Così le combinazioni delle tre variabili  $x_3$ ,  $x_4$ ,  $x_5$  sono:

*000 010 110 100 ³ 101 111 011 001* 

#### **6.17RAPPRESENTAZIONE DELLE FUNZIONI BINARIE NELLA MAPPA DI KARNAUGH**

## **6.17.1 Rappresentazione di una funzione binaria in forma canonica nella mappa di Karnaugh**

La funzione binaria  $y = f(x_1, x_2...x_n)$  nella forma canonica è espressa dalla somma dei prodotti logici delle combinazioni delle variabili che rendono la funzione nella forma vera: *y* <sup>=</sup> *1*

La mappa di Karnaugh rappresenta, con le sue caselle, tutte le combinazioni binarie possibili che possono assumere le variabili della funzione.

Per rappresentare una funzione nella sua forma canonica si pone *1* nelle caselle che rappresentano le combinazioni che rendono la funzione in forma vera: *y* <sup>=</sup> *1*

 $y = \overline{x}_1 \cdot x_2 \cdot x_3 \cdot \overline{x}_4 + x_1 \cdot x_2 \cdot x_3 \cdot \overline{x}_4 + x_1 \cdot x_2 \cdot \overline{x}_3 \cdot \overline{x}_4$  *fig.6.139*  $\frac{\overline{x_1}}{101 + 11}$  $x_3x_4$  $x_1$ 00  $10$  $\mathbf{1}$ 00  $\overline{x}_4$  $x_3$  $01$  $x_4$  $11$  $x_3$  $\mathbf{1}$  $\mathbf{1}$  $\overline{\mathbf{x}}_4$ 10  $\overline{\mathbf{x}}_2$ X<sub>2</sub>  $\overline{\mathbf{x}}_2$ 

Così sia data la funzione :

Le combinazioni che rendono la funzione di valore vero  $y = I$  sono:

$$
\mathcal{L} = \mathcal{L} \mathcal{L} \mathcal{L}
$$

$$
0110 - 1110 - 1100
$$

dove si è sostituito *x x i sostituire i sostituire*  $-- \rightarrow U$   $U =$  $-- \rightarrow$ L Í. L  $\lfloor$ *0 0 1 1*

Nella mappa di Karnaugh si pone *1* entro le caselle che rappresentano dette combinazioni:

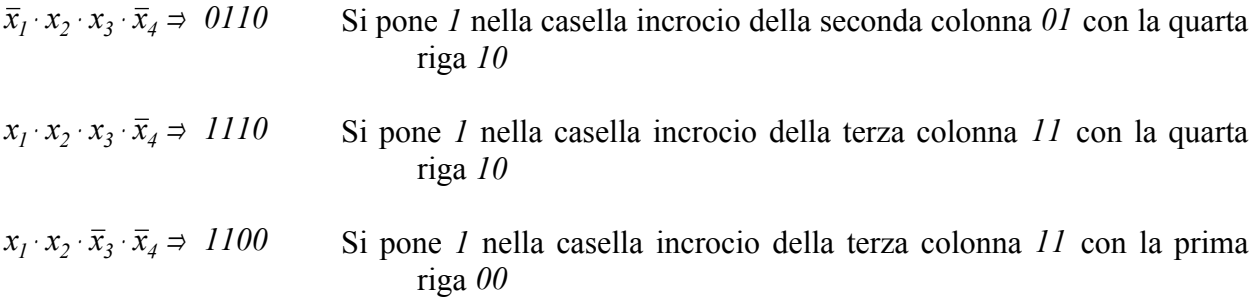

Si può presentare e risolvere l'operazione inversa

## **6.17.2 Data la rappresentazione di una funzione sulla mappa di Karnaugh estrarre la funzione binaria in forma canonica**

Sia data la mappa rappresentata in *fig.6.140*

Nella rappresentazione è posto *1* in quelle caselle la cui combinazione dei valori binari delle variabili rendono *1* la funzione  $y = 1$ , per tutte le altre combinazioni la funzione ha valore logico  $0: y = 0$ .

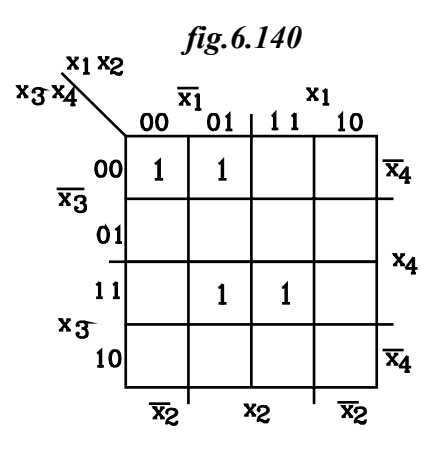

Le combinazioni corrispondenti alle caselle contrassegnate con **1** sono:

$$
0000 \Rightarrow \overline{x}_1 \cdot \overline{x}_2 \cdot \overline{x}_3 \cdot \overline{x}_4
$$
  
\n
$$
0100 \Rightarrow \overline{x}_1 \cdot x_2 \cdot \overline{x}_3 \cdot \overline{x}_4
$$
  
\n
$$
0111 \Rightarrow \overline{x}_1 \cdot x_2 \cdot x_3 \cdot x_4
$$
  
\n
$$
1111 \Rightarrow x_1 \cdot x_2 \cdot x_3 \cdot x_4
$$
  
\n
$$
\underline{1} \text{ a function of } \overline{x}_1
$$

La funzione canonica rappresentata dalla mappa di Karnaugh è:

 $y = \overline{x}_1 \cdot \overline{x}_2 \cdot \overline{x}_3 \cdot \overline{x}_4 + \overline{x}_1 \cdot x_2 \cdot \overline{x}_3 \cdot \overline{x}_4 + \overline{x}_1 \cdot x_2 \cdot x_3 \cdot x_4 + x_1 \cdot x_2 \cdot x_3 \cdot x_4$ 

#### **6.17.3 Rappresentazione di una funzione binaria nella mappa di Karnaugh espressa in forma generica.**

In una funzione rappresentata in forma canonica di somme di prodotti logici, in ogni termine della somma vi compaiono tutti gli stati logici delle variabili che contraddistinguono la combinazione che rende *1* detta funzione.

Si vuole ora rappresentare sulla mappa di Karnaugh una funzione nella quale nel termine prodotto logico non vi compare una o più variabili.

Intanto occorre spiegare cosa significhi un prodotto logico che compare nella funzione mancante di una o più variabile.

Se una o più variabili non sono rappresentate in un prodotto logico, che è termine della funzione, vuol dire che questo (termine) assume il valore *1* per gli stati logici indicati dalle variabili che vi compaiono, *qualunque sia lo stato logico di tutte le rimanenti che non compaiono nel prodotto***.**

Per una funzione a quattro variabili l'espressione:

$$
y\big(x_1, x_2, x_3, x_4\big)\big| = x_1 \cdot \overline{x}_3
$$

sta a significare che la funzione *y* assume il valore *1* : *y* <sup>=</sup> *1* , per la combinazione *"10"* delle due variabili rappresentate *x x 1 3 1*  $0 \Rightarrow \overline{\theta} = 1$ =  $= 0$   $\Rightarrow 0 =$ L Í. t qualunque sia il valore delle altre due variabili  $x_2, x_4$ .

Si inizi così a voler rappresentare nella mappa di Karnaugh una funzione binaria a quattro variabili *y=f(x<sup>1</sup> ,x2 ,x3 ,x4 )* espressa da *una sola variabile* ; ad esempio :

 $y = x_1$ 

Si riporti tale funzione in forma canonica in modo da poterla rappresentare, come è stato spiegato, sulla mappa di Karnaugh

Si inizi a moltiplicare il secondo termine della funzione per la somma  $(x_2 + \bar{x}_2)$  con valore 1

$$
y = x_1 \cdot (x_2 + \overline{x}_2)
$$
  

$$
y = x_1 \cdot x_2 + x_1 \cdot \overline{x}_2
$$

Si moltiplichi ora per  $(x_3 + \bar{x}_3)$ 

$$
y = \left(x_1 \cdot x_2 + x_1 \cdot \overline{x}_2\right) \cdot \left(x_3 + \overline{x}_3\right)
$$
  

$$
y = x_1 \cdot x_2 \cdot x_3 + x_1 \cdot \overline{x}_2 \cdot x_3 + x_1 \cdot x_2 \cdot \overline{x}_3 + x_1 \cdot \overline{x}_2 \cdot \overline{x}_3
$$

In fine si moltiplichi per  $(x_4 + \bar{x}_4)$ 

$$
y = \left(x_1 \cdot x_2 \cdot x_3 + x_1 \cdot \overline{x}_2 \cdot x_3 + x_1 \cdot x_2 \cdot \overline{x}_3 + x_1 \cdot \overline{x}_2 \cdot \overline{x}_3\right) \cdot \left(x_4 + \overline{x}_4\right)
$$
  

$$
y = x_1 \cdot x_2 \cdot x_3 \cdot x_4 + x_1 \cdot \overline{x}_2 \cdot x_3 \cdot x_4 + x_1 \cdot x_2 \cdot \overline{x}_3 \cdot x_4 + x_1 \cdot \overline{x}_2 \cdot \overline{x}_3 \cdot x_4 + x_1 \cdot \overline{x}_2 \cdot \overline{x}_3 \cdot x_4 + x_1 \cdot \overline{x}_2 \cdot \overline{x}_3 \cdot \overline{x}_4 + x_1 \cdot \overline{x}_2 \cdot \overline{x}_3 \cdot \overline{x}_4
$$

 Studiando l'espressione ottenuta , si verifica che la variabile *x<sup>1</sup>* è associata a tutte le disposizioni possibili a *3* a *3* ,con ripetizione ,dei due valori *1,0* che possono assumere le altre  $\text{tree variable}$   $\text{R}_{1} \times \text{R}_{2} \times \text{R}_{3} \times \text{R}_{4}$ .

$$
x_1 \cdot \overline{x}_2 \cdot \overline{x}_3 \cdot \overline{x}_4 \rightarrow x_1 000
$$
  

$$
x_1 \cdot x_2 \cdot \overline{x}_3 \cdot \overline{x}_4 \rightarrow x_1 100
$$
 ...

ossia  $2^3$  = 8 disposizioni.

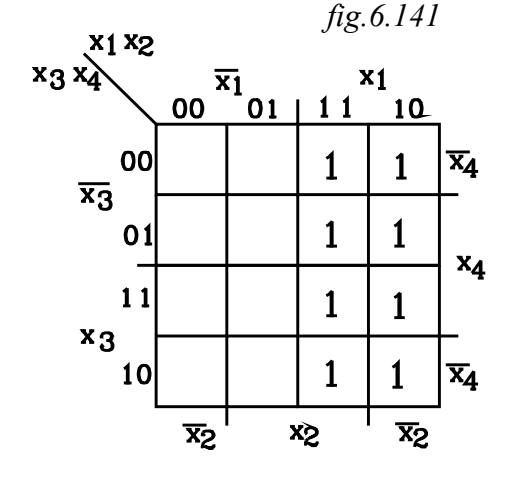

Nella mappa di Karnaugh la funzione risulta soddisfatta per tutti i valori che le variabili assumono nelle caselle, poste nella fascia rappresentante la variabile *x1* . Questa nella mappa è composta dalle due colonne verticali di  $2^3 = 8$  elementi. Entro dette caselle si scrive *1* bit

Si consideri ora una funzione binaria a quattro variabili  $y=f(x_1, x_2, x_3, x_4)$  composta dal prodotto di due sole variabili; ad esempio:

 $y = x_1 \cdot x_2$ 

Per esprimerla in forma canonica basta moltiplicare il secondo membro per le due somme di valore unitario  $(x_3 + \overline{x}_3)$  **e**  $(x_4 + \overline{x}_4)$ 

Moltiplicando per  $(x_3 + \bar{x}_3)$  si ha:

$$
y = x_1 \cdot x_2 \cdot (x_3 + \overline{x}_3)
$$
  

$$
y = x_1 \cdot x_2 \cdot x_3 + x_1 \cdot x_2 \cdot \overline{x}_3
$$

Moltiplicando per  $(x_4 + \bar{x}_4)$  si ha:

$$
y = \left(x_1 \cdot x_2 \cdot x_3 + x_1 \cdot x_2 \cdot \overline{x}_3\right) \cdot \left(x_4 + \overline{x}_4\right)
$$
  

$$
y = x_1 \cdot x_2 \cdot x_3 \cdot x_4 + x_1 \cdot x_2 \cdot \overline{x}_3 \cdot x_4 + x_1 \cdot x_2 \cdot \overline{x}_3 \cdot x_4 + x_1 \cdot x_2 \cdot \overline{x}_3 \cdot \overline{x}_4
$$

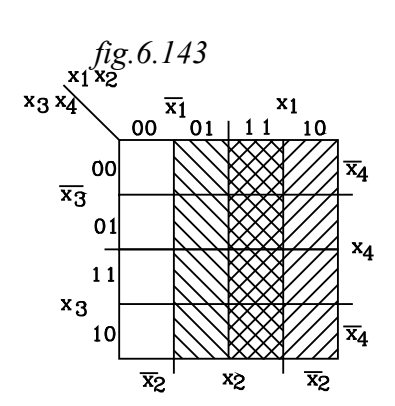

 $\frac{\overline{x_1}}{01}$  | 11

00

00

 $01$ 

 $11$  $x_3$ 

10

 $\overline{x}_2$ 

 $x_1$ 

 $\mathbf{1}$ 

 $\mathbf{1}$ 

X<sub>2</sub>

 $10$ 

 $\mathbf{1}$ 

 $\mathbf{1}$ 

 $\overline{x}_2$ 

 $\overline{x}_4$ 

 $x_4$ 

 $\overline{x}_4$ 

*fig.6.144*

 $\overline{x_3}$ 

 $x_3x_4$ 

Nella espressione ottenuta il prodotto  $x_1 \cdot x_2$  è associato a tutte le disposizioni possibili con ripetizione dei due valori *0,1* che possono assumere le altre due variabili  $x_3$ ,  $x_4$ : in totale 4 disposizioni  $(2^2 = 4)$ .

l'insieme di dette disposizioni è rappresentato da tutte le caselle della colonna  $x_1 x_2 \Rightarrow 11$  che rappresenta la zona comune a quelle delle singole variabili *x1* , *x<sup>2</sup>*

Si consideri la funzione:

 $y = X_1 \cdot \overline{X_2}$ 

essa, nella mappa a 4 variabili, è rappresenta ponendo 1 nelle caselle appartenenti alla zona comune a quelle delle singole variabili  $X_1$ ,  $\overline{X_3}$ ,

 *fig.6.145*  $x_3x_4$  $\frac{\overline{x_1}}{01 + 11}$  $x_1$ 00  $10$  $\overline{x}_4$ 00  $\overline{x_3}$  $01$  $x_4$  $11$  $\mathbf{1}$  $x_3$  $\mathbf{1}$ 10  $\overline{x}_4$  $\overline{x}_2$  $\overline{x}_2$ x<sub>2</sub>

Si consideri ora una funzione  $y=f(x_1, x_2, x_3, x_4)$  binaria a 4 variabili rappresentata dal prodotto di tre variabili. Per esempio:

$$
y = x_1 \cdot x_2 \cdot x_3
$$

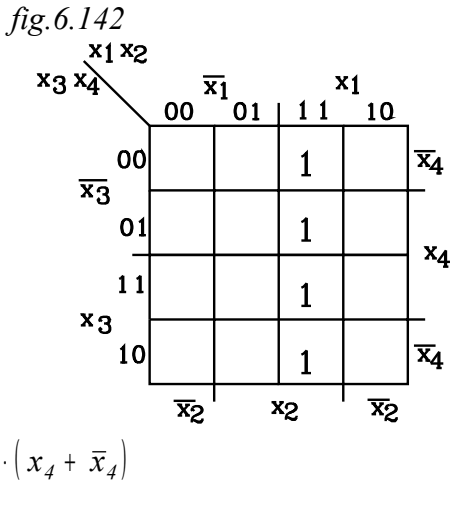

Si trasformi l'espressione nella forma canonica, moltiplicando per  $(x_4 + \bar{x}_4)$ 

$$
y = x_1 \cdot x_2 \cdot x_3 \cdot (x_4 + \overline{x}_4)
$$
  

$$
y = x_1 \cdot x_2 \cdot x_3 \cdot x_4 + x_1 \cdot x_2 \cdot x_3 \cdot \overline{x}_4
$$

Nella mappa la funzione è rappresentata dalle due caselle adiacenti aventi in comune le tre variabili  $x_1 x_2 x_3$ ; la variabile mancante nella espressione iniziale compare nelle due caselle con i due valori opposti *x x <sup>4</sup> <sup>4</sup>* . I valori binari sono *1111 1110*

Le due caselle determinate sono anche la zona comune a quelle rappresentanti le singole variabili che compaiono nella espressione iniziale  $x_1 x_2 x_3$ . Per individuarla con rapidità, si consideri la colonna  $II(x_1, x_2)$  e si intersechi con la zona orizzontale rappresentante  $x_3$ 

Si esamini con più attenzione la relazione che lega l'espressione iniziale con quella finale canonica:

$$
y = x_1 \cdot x_2 \cdot x_3 = x_1 \cdot x_2 \cdot x_3 \cdot x_4 + x_1 \cdot x_2 \cdot x_3 \cdot \overline{x}_4
$$
  
Scambiando i membri si ha:  

$$
x_1 \cdot x_2 \cdot x_3 \cdot x_4 + x_1 \cdot x_2 \cdot x_3 \cdot \overline{x}_4 = x_1 \cdot x_2 \cdot x_3
$$

L'ultima espressione corrisponde ad un teorema di assorbimento totale

La soma di due prodotti logici, nella quale una variabile compare in un prodotto nella forma vera e nell'altro negata, dà come risultato un unico termine, con assorbimento di detta variabile:  $x \cdot w + x \cdot w = x$ 

Tale proprietà può essere applicata per semplificare una funzione rappresentata nella mappa di Karnaugh.

#### **6.17.4 Caselle adiacenti**

Due caselle adiacenti hanno in comune un lato. È da osservare che, come già si è spiegato, la mappa va considerata chiusa su se stessa come un anello; da ciò ne viene che il lati estremi: quello superiore ed inferiore o il lato destro e sinistro, sono da considerarsi adiacenti.

Delle caselle adiacenti si può dare una definizione più ampia di quella che si basa sulla comunità di un loro lato. Infatti, occorre osservare, che, quando si passa da una casella ad un'altra adiacente, *varia lo stato logico di una sola variabile* la quale si troverà in una casella allo stato vero e nell'altra adiacente nello stato negato.

Si definiscono adiacenti due caselle che differiscono per il valore opposto di una sola variabile, la quale in una casella è rappresentata in forma vera e nell'altra in forma negata

88

*fig.6.147*

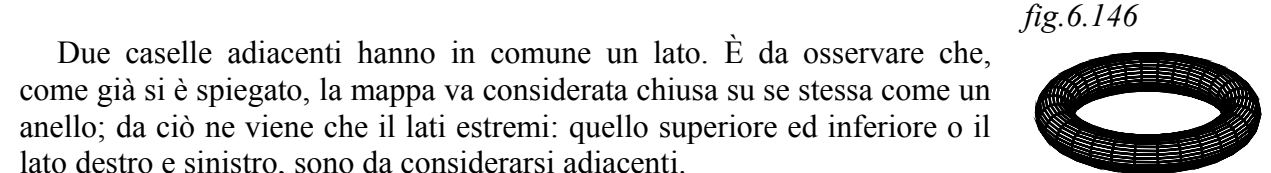

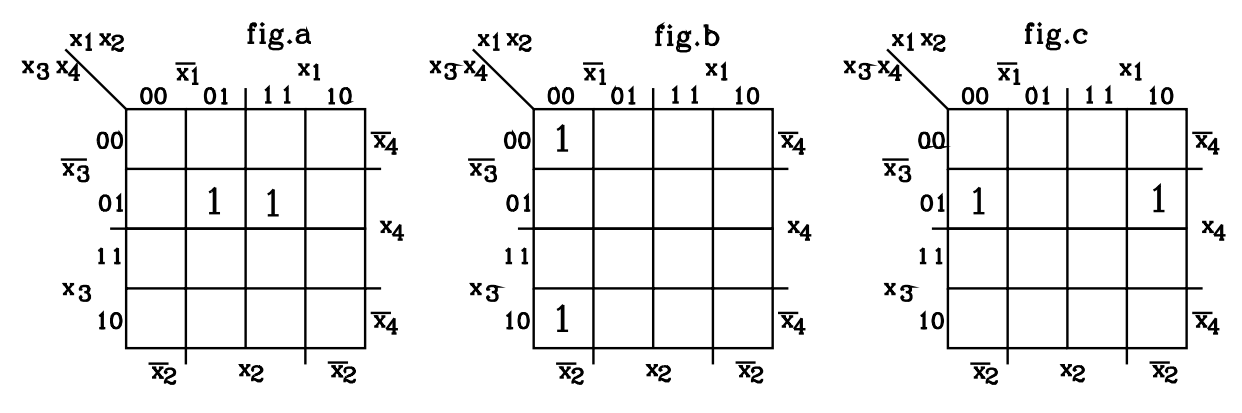

Nelle mappe di *fig.a, fig.b, fig.c* di *fig.6.147,* sono riportati esempi di caselle adiacenti *fig.a* Le due caselle adiacenti hanno un lato in comune e rappresentano i prodotti:

 $\overline{x}_1 \cdot x_2 \cdot \overline{x}_3 \cdot x_4$   $x_1 \cdot x_2 \cdot \overline{x}_3 \cdot x_4$ 

Nei due prodotti la variabile  $x_1$  vi compare nella forma negata  $\bar{x}_1$  e vera  $x_1$ 

*fig.b* Le due caselle adiacenti sono all'estremità opposte della prima colonna e rappresentano i prodotti:

 $\overline{x}_1 \cdot \overline{x}_2 \cdot \overline{x}_3 \cdot \overline{x}_4$   $\overline{x}_1 \cdot \overline{x}_2 \cdot x_3 \cdot \overline{x}_4$ 

Nei due prodotti la variabile  $x_3$  vi compare nella forma negata  $\bar{x}_3$  e vera  $x_3$ 

*fig.c*Le due caselle adiacenti sono all'estremità opposte della seconda riga e rappresentano i prodotti:

 $\overline{x}_1 \cdot \overline{x}_2 \cdot \overline{x}_3 \cdot x_4$   $x_1 \cdot \overline{x}_2 \cdot \overline{x}_3 \cdot x_4$ 

Nei due prodotti la variabile  $x_1$  vi compare nella forma negata  $\overline{x}_1$  e vera  $x_1$ Per il teorema citato:

La somma di due termini, posti in *due caselle adiacenti,* dà come risultato un unico termine, nel quale non compare la variabile di valore opposto rappresentato in dette caselle

Tale proprietà viene adoperata per semplificare le funzioni binarie

#### **6.17.5 Semplificazione della espressione rappresentata da due caselle adiacenti nella mappa di Karnaugh.**

 Si consideri la funzione rappresentata nella mappa con le due caselle adiacenti di fig. contenenti *1*

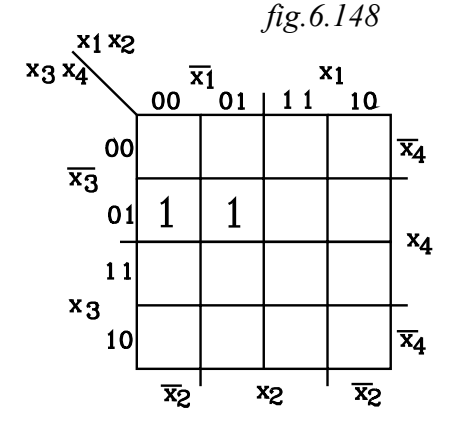

La funzione in forma canonica è data dalla espressione:

 $y = \overline{x}_1 \cdot \overline{x}_2 \cdot \overline{x}_3 \cdot x_4 + \overline{x}_1 \cdot x_2 \cdot \overline{x}_3 \cdot x_4$ 

Nei due termini della somma *x2* vi compare, nel primo nella forma negata  $\bar{x}_2$  e nell'altro nella forma vera  $x_2$ . Per il teorema citato, la somma si riduce ad un solo termine, nel quale *scompare* la variabile che è presente nelle *due forme* e rimangono inalterate le altre variabili:

 $\overline{x}_1 \cdot \overline{x}_2 \cdot \overline{x}_4 + \overline{x}_1 \cdot x_2 \cdot \overline{x}_3 \cdot x_4 = \overline{x}_1 \cdot \overline{x}_2 \cdot x_4$ 

La funzione quindi si semplifica, ottenendo:

 $y = \overline{X_1} \cdot \overline{X_2} \cdot X_4$ 

Quando nella mappa vi sono due caselle adiacenti si scrive un unico termine costituito dal prodotto delle variabili che vi compaiono nella stessa forma; viene soppressa invece la variabile che compare nella due caselle con stati logici opposti : negato e vero

Per scrivere la funzione rappresentata da due caselle adiacenti, si ricercano le variabili che in esse compaiono nella stessa forma

Così nell'esempio proposto si risponda alle seguenti domande:

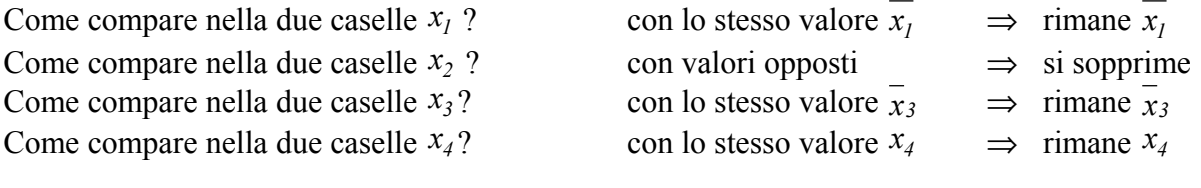

Si ottiene appunto:

 $y = \overline{x}_1 \cdot \overline{x}_3 \cdot x_4$ 

Si prendano in considerazione altri esempi nei quali vi sono più di due caselle adiacenti, staccate però una dall'altra.

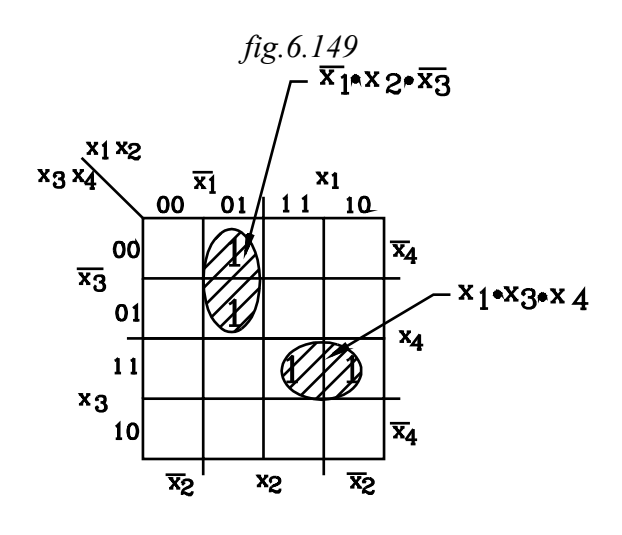

Conviene segnare con un *tratti chiusi e tratteggiati* le caselle adiacenti. Ognuna di esse rappresenta un unico termine, con soppressione della variabile che vi compare nelle due forme opposte e produce, come risultato, il prodotto logico delle variabili rimanenti.

Nella mappa di figura, rispondendo alle domande, consigliate per l'individuazione della espressione corrispondente alle due caselle adiacenti, si verifica che, nel primo gruppo di esse, poste sulle seconda colonna, le variabili  $\overline{x}_1$ ,  $\overline{x}_2$ ,  $\overline{x}_3$  vi compaiono nello stesso stato

logico, mentre *x<sup>3</sup>* vi compare nei due stati opposti: l'espressione è data dal prodotto logico delle tre variabili che non mutano stato nelle due caselle:

$$
x_1 \cdot x_2 \cdot x_3
$$

Nelle due caselle adiacenti, poste sulla terza riga, vi compare la variabile  $x<sub>1</sub>$  nei due stati opposti, mentre rimangono invariate le altre variabili. L'espressione è:

$$
x_1 \cdot x_3 \cdot x_4
$$

La mappa quindi, rappresenta la funzione:

$$
y = x_1 \cdot x_2 \cdot x_3 + x_1 \cdot x_3 \cdot x_4
$$

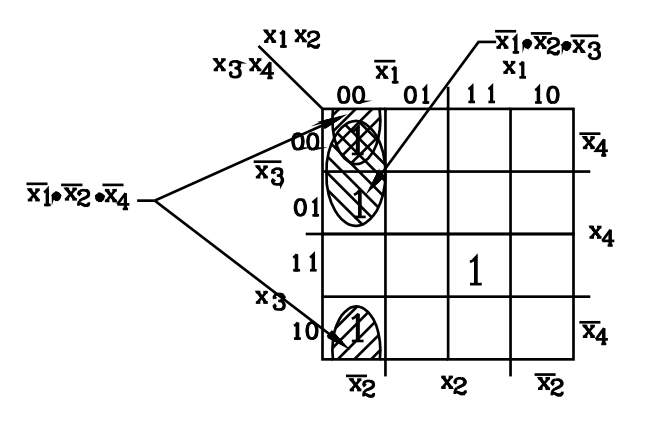

*fig.6.150*

Si prenda ora in esame la mappa di figura, contenente due gruppi di due caselle adiacenti intersecantesi con una casella comune *(in fig. è sulla prima colonna e seconda riga)*.

Il primo gruppo di due caselle adiacenti è costituito dalle due caselle, poste all'estremità della prima colonna. In esse la variabile che

vi compare nei due stati opposti è **<sup>x</sup> <sup>3</sup>** , le altre rimangono invariate. Le due caselle producono l'espressione

$$
\overline{x_1} \cdot \overline{x_2} \cdot \overline{x_4}
$$

Il secondo gruppo di due caselle adiacenti è costituito dalla prima e seconda casella della prima colonna. La variabile che vi compare nei due stati opposti è **<sup>x</sup> <sup>4</sup>** , le altre rimangono invariate. Le due caselle producono l'espressione:

$$
x_1 \cdot x_2 \cdot x_3
$$

Rimane poi la casella isolata 1111 che rappresenta:

$$
x_1 \cdot x_2 \cdot x_3 \cdot x_4
$$

La mappa rappresenta la funzione:

$$
y = \overline{x_1} \cdot \overline{x_2} \cdot \overline{x_4} + \overline{x_1} \cdot \overline{x_2} \cdot \overline{x_3} + x_1 \cdot x_2 \cdot x_3 \cdot x_4
$$

Per uno schema a contatti conviene porre in evidenza il termine comune  $x_1 + x_2$ 

$$
y = \overline{x_1} \cdot \overline{x_2} \cdot (\overline{x_4} + \overline{x_3}) + x_1 \cdot x_2 \cdot x_3 \cdot x_4
$$

## **6.17.6 Semplificazione della espressione rappresentata da quattro caselle a due a due adiacenti**

Le quattro caselle possono essere su una stessa riga o stessa colonna; oppure hanno un vertice in comune. Sono anche adiacenti le caselle che sono agli estremi di una stessa riga o stessa colonna e adiacenti tra loro.

Tra le variabili rappresentate dal gruppo di quattro caselle adiacenti ve ne sono due che vi compaiono nelle due forme opposte: vera e negata.

Vengono qui di seguito riportati esempi di diversi casi possibili, di mappe con quattro caselle adiacenti a due a due. In ciascuno di essi vengono poste in rilievo le variabili, che vi compaiono nelle due forma opposte.<br>x1 x2

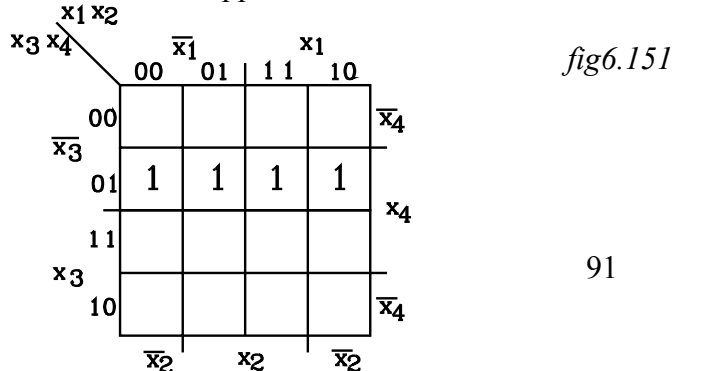

Le quattro caselle adiacenti sono costituite dalla seconda riga, in esse le variabili che compaiono nello stato opposto sono  $x_1$ ,  $x_2$ , mentre sono rappresentate nello stessa forma le altre due:  $x_3$   $x_4$ 

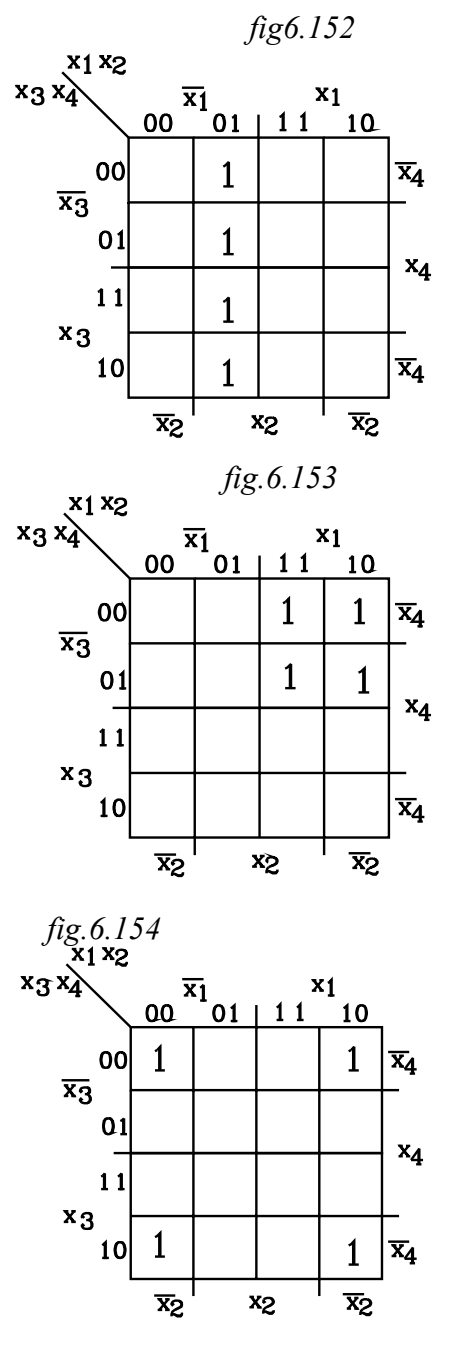

Le quattro caselle adiacenti sono costituite dalla seconda colonna, in questa le variabili che compaiono nello stato opposto sono  $x_3$   $x_4$ , mentre sono rappresentate nello stessa forma le altre due:  $x_1$   $x_2$ 

Le quattro caselle adiacenti sono costituite dal gruppo avente un vertice in comune, in questo le variabili che compaiono nello stato opposto sono  $x_2$   $x_4$ , mentre sono rappresentate nello stessa forma le altre due:  $x_1$   $x_3$ 

Le quattro caselle adiacenti sono costituite da quelle poste alla estremità della prima e ultima riga e prima e ultima colonna. Esse risultano adiacenti considerando la mappa chiusa ad anello. Nel gruppo considerato le variabili che compaiono nello stato opposto sono  $x_i$   $x_4$ , mentre sono rappresentate nello stessa forma le altre due:  $x_2$   $x_4$ 

Si prenda in esame il primo esempio, nel quale le quattro caselle adiacenti sono costituite dalla seconda riga. La funzione in forma canonica è espressa da:

 $y = \overline{x_1} \cdot \overline{x_2} \cdot \overline{x_3} \cdot x_4 + \overline{x_1} \cdot x_2 \cdot \overline{x_3} \cdot x_4 + x_1 \cdot x_2 \cdot \overline{x_3} \cdot x_4 + x_1 \cdot \overline{x_2} \cdot \overline{x_3} \cdot x_4$ 

Analizzando l'espressione si nota che la variabile *x2* compare nei primi due termini nelle due forme opposte  $\bar{x}_2$   $x_2$ , e, quindi viene assorbito. Lo stesso avviene negli altri due termini. Infatti raccogliendo tre i primi due termini  $x_1 \cdot x_3 \cdot x_4$  e tra i secondi  $x_1 \cdot x_3 \cdot x_4$  si ottiene:

$$
y = \overline{x_1} \cdot \overline{x_3} \cdot x_4 \cdot (\overline{x_2} + x_2) + x_1 \cdot \overline{x_3} \cdot x_4 \cdot (x_2 + \overline{x_2}) \begin{cases} \text{ricordando che:} \\ (\overline{x_2} + x_2) = 1 \end{cases}
$$

$$
y = \overline{x_1} \cdot \overline{x_3} \cdot x_4 + x_1 \cdot \overline{x_3} \cdot x_4
$$

Nei due termini la variabile  $x_1$  compare nelle due forme opposte  $\bar{x}_I x_I$  per cui viene assorbita.

$$
y = \overline{x_3} \cdot x_4 \cdot (\overline{x_1} + x_1) \text{ ma } (\overline{x_1} + x_1) = 1
$$

$$
y = \overline{x_3} \cdot x_4
$$

Le due variabili, che nel gruppo delle quattro caselle adiacenti a due a due compaiono nei *due stati opposti, vengono assorbite*; per cui, l'espressione logica che descrive il gruppo è il prodotto logico delle rimanenti variabili che sono rappresentate nello stesso stato in tutte le caselle del gruppo

## **6.17.7 Semplificazione di una espressione rappresentata da 8 caselle a due a due adiacenti**

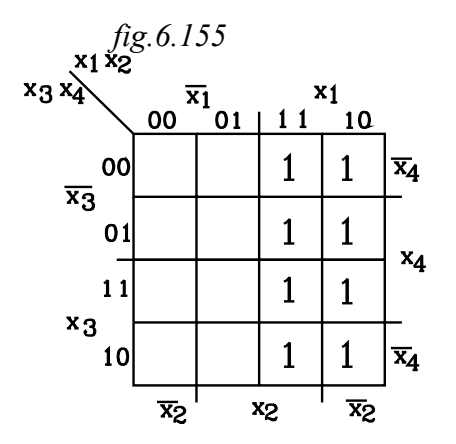

n questo caso vi sono 3 variabili che compiano nel gruppo delle otto caselle adiacenti nella forma opposta: vera e negata. Queste per il teorema dell'assorbimento vengono assorbite.

Nella figura le *otto caselle adiacent***i** sono costituite dalla terza e quarta colonna.

In queste le tre variabili che compaiono nelle due forma opposte sono  $x_2$   $x_3$   $x_4$ ; essendo la funzione a quattro variabili rimane la sola variabile *x1* che compare nella stessa

forma *(vera*  $x_1$ *)* in tutte le caselle del gruppo.

La funzione, in questo caso si riduce al solo termine comune  $x_i$ 

 $y = x_1$ 

In generale, la somma di 8 caselle adiacenti fornisce, come risultato, un unico termine, formato dal prodotto delle variabili comuni e contrazione della tre variabili che vi compaiono nelle due forme opposte.

## In conclusione si può affermare

- *1°- Due caselle adiacenti danno come risultato un unico termine, con contrazione di una variabile che vi compare nelle due forme opposte.*
	- *Il termine è formato dal prodotto delle restanti variabili che compaiono in tutte le caselle nella stessa forma*
- *2°- Quattro (22) caselle adiacenti danno come risultato un unico termine con contrazione delle due variabili che vi compaiono nelle due forme opposte. Il termine è formato dal prodotto delle restanti variabili che compaiono in tutte le caselle nella stessa forma*
- *3°- Otto (23) caselle adiacenti danno come risultato un unico termine con contrazione di tre variabili che vi compaiono nelle due forme opposte Il termine è formato dal prodotto delle restanti variabili che compaiono in tutte le caselle nella stessa forma*

## *E cosi via...*

Per la semplificazione della funzione binaria occorre individuare i gruppi con maggior numero di caselle adiacenti e porli in evidenza entro linee chiuse tratteggiate.

Ogni gruppo individuato esprime un termine della funzione binaria, dato dal prodotto delle variabili che compaiono nella stessa forma in detto gruppo.

Una casella isolata fornisce un termine espresso con tutte le variabili nello stato che la contraddistingue.

La funzione viene espressa dalla somma di tutti i termini ottenuti dai gruppi e dalla caselle isolate.

*Semplificare la funzione* 

$$
y = \overline{x}_1 \cdot \overline{x}_3 \cdot x_4 + x_1 \cdot x_2 \cdot \overline{x}_3 \cdot x_4 + x_1 \cdot \overline{x}_3 \cdot x_4 + x_1 \cdot x_2 \cdot x_3 \cdot x_4
$$

Riportata sulla mappa di Karnaugh si ottiene:

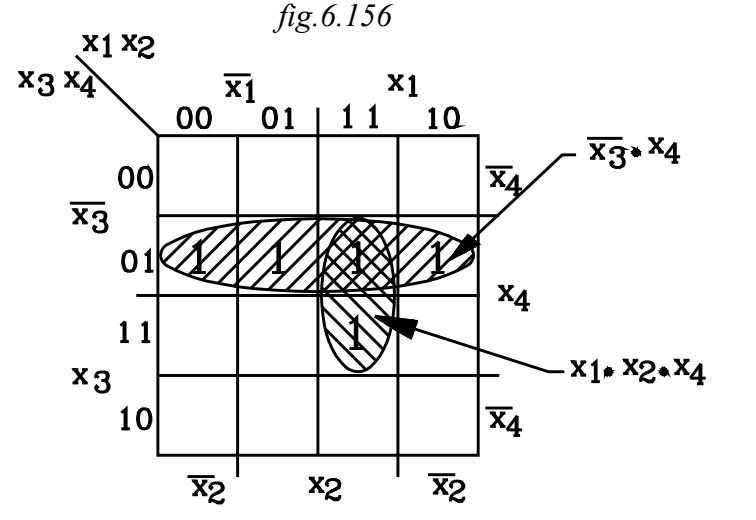

La funzione semplificata risulta:

 $y = \overline{x}_3 \cdot x_4 + x_1 \cdot x_2 \cdot x_4$ 

*Semplificare la funzione*

 $y = \overline{x}_1 \cdot x_2 \cdot \overline{x}_3 \cdot x_4 + x_1 \cdot x_2 \cdot \overline{x}_3 \cdot x_4 + x_1 \cdot x_3 \cdot x_4 + x_1 \cdot x_3 \cdot \overline{x}_4$ 

- Si riportano i singoli termini sulla mappa di Karnaugh
- Si riuniscono in gruppi le caselle adiacenti, che comprendono le stesse variabili; ottenendo i domini tratteggiati in figura.
- Dai domini si estraggono le combinazioni di quelle variabili che non compaiono, nel gruppo, in forme opposte

Dominio  $x_2 \cdot \bar{x}_3 \cdot x_4$ Nel dominio si elide la variabile  $x_1$  che compare nelle due caselle adiacenti in forma vera e negata

Dominio  $x_1 \cdot x_2 \cdot x_4$  Si elide  $x_3$  che compare nelle due caselle adiacenti in forma vera e negata Dominio  $x_1 \cdot x_3$  Si elidono  $x_2$ ,  $x_4$  che compaiono nelle 4 caselle adiacenti in forma vera e negata

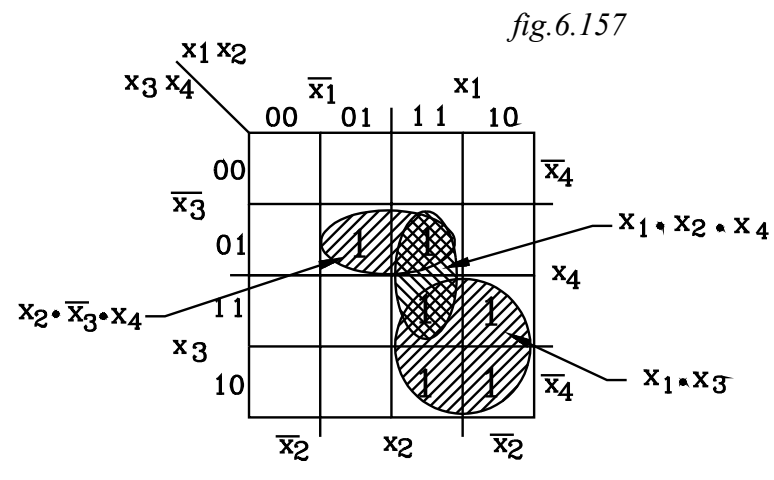

La funzione di trasmissione semplificata è :  $y = x_2 \cdot \overline{x}_3 \cdot x_4 + x_1 \cdot x_2 \cdot x_4 + x_1 \cdot x_3$ 

#### *Esercizi proposti*

*1°*

*Data la funzione binaria* 

 $y = x_1 \cdot x_2 \cdot (x_4 + \overline{x}_3 \cdot x_4) + x_4 \cdot (x_1 \cdot \overline{x}_2 + \overline{x}_1 \cdot x_2 \cdot \overline{x}_3)$ 

*Svolgere le operazioni indicate - riportare i termini sulla mappa di K. - Semplificare la funzione - Effettuare lo schema logico e a contatti - stendere la tabella della verità. (Funzione semplificata:*  $y = x_1 \cdot x_4 + x_2 \cdot \overline{x}_3 \cdot x_4$ *)* 

*2°*

*Data la funzione binaria* 

 $y = x_1 \cdot (x_2 \cdot \overline{x}_3 + x_3 \cdot \overline{x}_1 \cdot x_2) + \overline{x}_1 \cdot \overline{x}_2 \cdot \overline{x}_3$ 

*Svolgere le operazioni indicate - riportare i termini sulla mappa di K. - Semplificare la funzione - Effettuare lo schema logico e a contatti - stendere la tabella della verità.*

*(Funzione semplificata:*  $y = x_1 \cdot x_3 + \overline{x}_2 \cdot \overline{x}_3$ *)* 

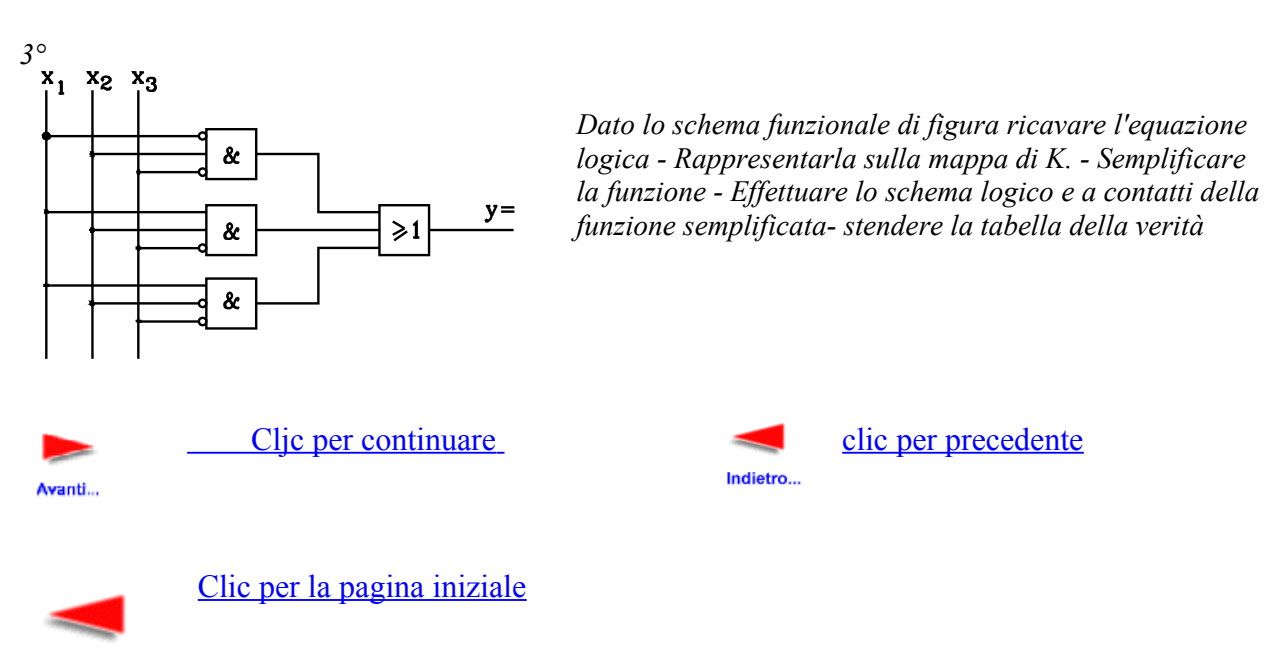

Indietro...